## **BAB III**

## **ANALISIS DAN PERANCANGAN SISTEM**

#### **3.1 Analisis Sistem**

Proses penentuan rekomendasi *supplier CaO* (kalsium oksida) menggunakan metode *Fuzzy Multi Criteria Decision Making* Studi Kasus CV. Mahesa Pantura yang ditujukan kepada divisi pengadaan barang. *Purchase Order CaO* (kalsium oksida) merupakan bukti perusahaan terhadap barang yang akan diajukan *supplier* kepada perusahaan, untuk pengajuan penawaran oleh pihak *supplier* berupa pengajuan proposal informasi barang *CaO* (kalsium oksida) yang ditawarkan. Untuk pemilihan *supplier CaO (kalsium oksida)* dilakukan berdasarkan perhitungan perangkingan dari perhitungan persentase nilai rata-rata menggunakan aplikasi *excel* sederhana, sehingga membutuhkan waktu lama pada proses perekapan dan perangkingan data dikarenakan pengajuan penawaran *supplier* terus bertambah setiap minggunya. Penggunaan standar SOP pada proses *Purchase Order* merupakan perencanaan yang telah dijalankan dan dilaporkan kepada pihak pengadaan CV. Mahesa Pantura alur proses pengajuan SOP sistem penawaran *Purchase Order Supplier*.

### **3.2 Hasil Analisis**

Hasil analisis masalah selama ini dalam melakukan proses pemilihan *supplier* dengan hasil observasi data yang didapatkan dengan penentuan rekomendasi *supplier CaO (kalsium oksida)* menggunakan data dari pihak purchasing proses purchase order atau bagian pengadaan barang. Maka dibuatlah sistem yang membantu dalam proses penentuan dengan menggunakan *Decision Support System* menentukan *Supplier CaO (kalsium oksida)* pada CV. Mahesa Pantura

Sistem yang digunakan pihak manajemen sehingga dapat membantu pihak divisi *purchasing* CV. Mahesa Pantura dalam proses penentuan *supplier CaO (kalsium oksida).* Diharapkan Sehingga pada proses dalam

menentukan target berdasarkan data-data pengadaan bahan baku *CaO* (kalsium oksida). Diharapkan hasil dari keputusan penentuan *supplier CaO* (kalsium oksida) lebih efektif, sehingga terdapat tiga entitas yang berhubungan dengan sistem yaitu:

- 1. *Supplier* : Pihak yang menawarkan bahan baku *CaO* (kalsium oksida)
- 2. Divisi *Purchasing* : Pihak yang *input* data pengadaan bahan baku *CaO* (kalsium oksida)
- 3. *Manager* : Pihak yang dapat melihat hasil laporan produksi

Penentuan rekomendasi *supplier* pada CV. Mahesa Pantura awalnya dilakukan secara sederhana berdasarkan tipe saja sehingga untuk hasil kurang sesuai dengan kebutuhan. Untuk pendiskripsian keputusan dari sistem pada proses keputusan dilakukan dengan penentuan nilai rekomendasi sebagai hasil seleksi dari proses keputusan dan kriterianya yaitu : harga, kadar mesh, kelembapan, waktu pengiriman, kapasitas pengiriman dan lama pembayaran, sebagai proses rekomendasi sistem, berikut dapat dilihat pada Gambar 3.1 :

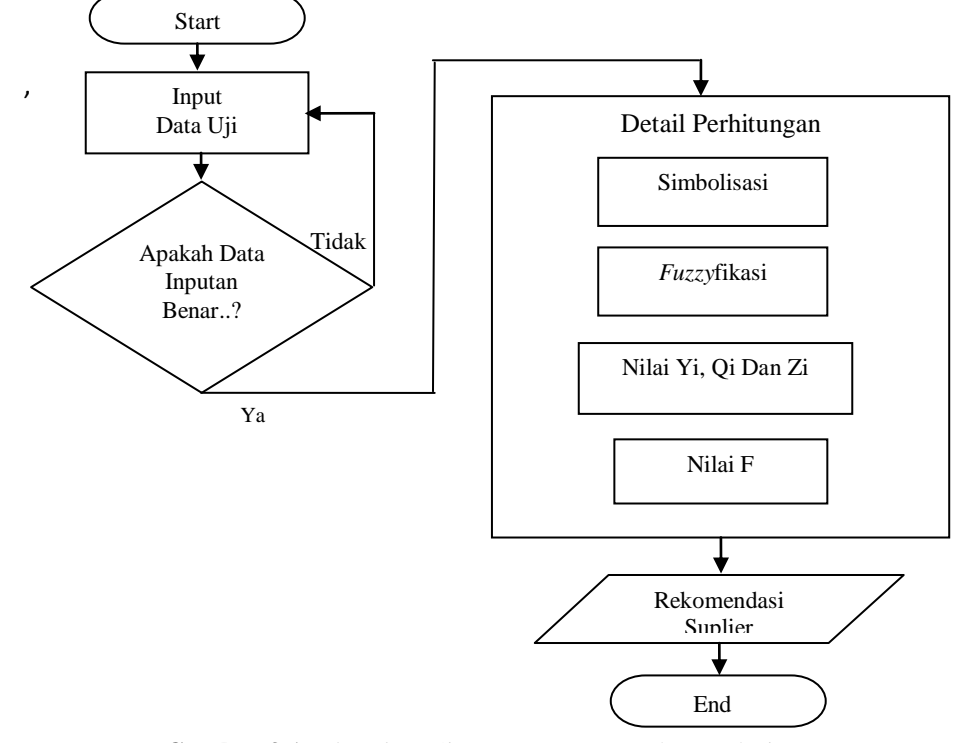

**Gambar 3.1** *Flowchart* Sistem Penentuan Rekomendasi

Diagram Alir *Decision Support System* penentuan *supplier CaO* (kalsium oksida) menjelaskan bahwa tahap analisis dimulai dari memasukkan data uji kemudian jika data yang dimasukkan benar maka selanjutnya akan masuk ke proses selanjutnya masuk ke tahap penggunaan metode *fuzzy* kemudian dilakukan proses penentuan pemilihan *supplier* dengan proses *fuzzy*fikasi dan dilanjutkan dengan menggunakan FMCDM.

#### **3.2.1 Penggunaan Metode**

Untuk proses evaluasi hasil dari data perusahaan yang akan diolah sebagai hasil proses observasi maka digunakan proses detail perhitungan *fuzzy*. Oleh karena itu untuk proses data akan diolah kedalam proses perhitungan fungsi keanggotaan *fuzzy*, untuk proses pengolahan data dapat dilakukan dengan penentuan nilai tengah dari setiap kriteria dan untuk proses rekomendasi dilakukan dengan data *fuzzy databasee* model tahani,

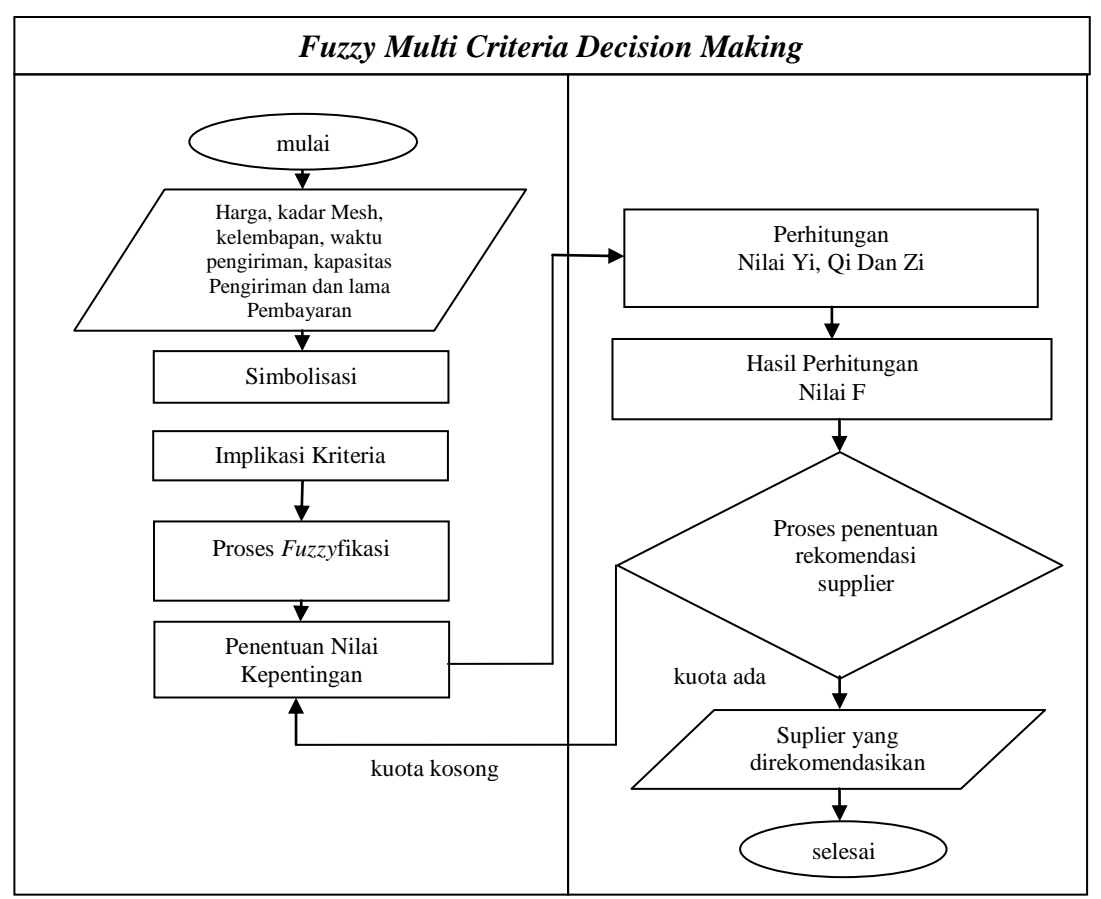

**Gambar 3.2** Alur Proses *Fuzzy Multi Citeria Decision Making*

Keterangan :

- 1. Diawali dengan proses penentuan nilai peng*input*an data dari kriteria Harga, Kadar Mesh, Kelembapan, waktu pengiriman, kapasitas Pengiriman dan Lama Pembayaran sebagai nilai yang akan diperhitungkan
- 2. Kemudian dilakukan proses penentuan nilai dengan *Fuzzy*
- 3. Kriteria dari *input* tersebut dilanjutkan dengan menentukan bobot dari masing-masing kriteria
- 4. Kemudian dilanjutkan dengan proses perhitungan derajat keanggotaan dari setiap implikasi kriteria yang nantinya akan digunakan sebagai pembobotan nilai dari masing-masing kriteria
- 5. Pada hasil proses perhitungan bobot nilai dari masing-masing kriteria akan digunakan untuk menentuan nilai sorting data dari hasil proses sebagai hasil rekomendasi *supplier*
- 6. Jika dari hasil rekomendasi *supplier* kurang sesuai maka dilakukan porses pembobotan kembali.
- 7. Maka dari hasil tersebut didapatkan hasil rekomendasi hasil *supplier* yang sesuai dengan kebutuhan dari CV. Mahesa Pantura.

#### **3.3 Representasi Model**

Perancangan pada sistem yang dilakukan dengan menggunakan proses data yang berguna untuk mengetahui proses dari pengolahan data dari sistem. Dan untuk penentuan rekomendasi *supplier*, maka dibutuhkan beberapa kriteria yang nantinya digunakan sebagai penilaian, sehingga hasil yang didapatkan lebih optimal dan mendapatkan rekomendasi tersebut benar-benar tepat pada sasaran sehingga hasil yang didapatkan lebih efektif. berikut kriteria yang digunakan dalam penilaian kriteria Harga, Kadar Mesh, Kelembapan, Waktu Pengiriman, Kapasitas Pengiriman dan Lama Pembayaran. Nilai-nilai tersebut diolah oleh sistem untuk dijadikan suatu landasan dalam penilaian. Untuk penentuan Perekomendasian *supplier* dengan menggunakan data didapatkan 30 sampel data evaluasi penilaian dari perusahaan yang telah berhasil ditabelkan berupa data evaluasi penilaian pada tabel 3.1 berikut

|                |                           | Data Supplier |               |                |                         |                             |                        |
|----------------|---------------------------|---------------|---------------|----------------|-------------------------|-----------------------------|------------------------|
| No.            | Nama Unit                 | Harga         | kadar<br>Mesh | Kelem<br>bapan | waktu<br>pengirim<br>an | kapasitas<br>Pengirim<br>an | lama<br>Pemba<br>yaran |
| $\mathbf{1}$   | CV. Jaya Mandiri          | 1500          | 100           | 18             | 5                       | 5000                        | 7                      |
| $\overline{2}$ | CV. Putra Baru Abadi      | 1550          | 150           | 25             | $\overline{2}$          | 6000                        | 14                     |
| 3              | PT. Sri Kencana           | 2000          | 250           | 8              | 3                       | 7000                        | 21                     |
| $\overline{4}$ | PT. Putra Kencana Sakti   | 2200          | 300           | 6              | $\overline{4}$          | 4000                        | 10                     |
| 5              | PT. Bumi Indonesia Pusaka | 2500          | 300           | 5              | $\mathbf{1}$            | 2500                        | 5                      |
| 6              | CV.Global Putra           | 2100          | 150           | 10             | $\,8\,$                 | 10000                       | 3                      |
| $\tau$         | CV.Jaya Pertiwi           | 1400          | 250           | 15             | $\mathbf{1}$            | 18000                       | 21                     |
| 8              | PT. Jaya Abadi            | 1000          | 260           | 15             | 12                      | 12000                       | 10                     |
| 9              | CV. Multi Bumi Lingga     | 1600          | 270           | 18             | 3                       | 11000                       | 15                     |
| 10             | PT. Karya Anugerah        | 1800          | 280           | 16             | 12                      | 6000                        | 12                     |
| 11             | PT. Bumi Lestari          | 1900          | 100           | 7              | 10                      | 4000                        | 14                     |
| 12             | CV.Bintang Utama          | 1700          | 150           | 11             | $\overline{7}$          | 3000                        | 15                     |
| 13             | CV. Kinara Tunggal        | 1100          | 250           | 14             | $\overline{2}$          | 9000                        | $\overline{2}$         |
| 14             | PT. Bumi Putera           | 1500          | 300           | 17             | 3                       | 5000                        | 3                      |
| 15             | PT. Makmur Usaha          | 1550          | 200           | 18             | 12                      | 6000                        | 5                      |
| 16             | PT. Bintang Lingga        | 2000          | 150           | 10             | $\overline{7}$          | 7000                        | 6                      |
| 17             | PT. Jaya Lestari          | 2200          | 250           | 15             | 8                       | 4000                        | $\overline{7}$         |
| 18             | CV. Sentosa Raya          | 2500          | 260           | 18             | 5                       | 2500                        | 8                      |
| 19             | CV. Tungga Jaya Pertiwi   | 2100          | 100           | 12             | $\overline{c}$          | 10000                       | $\overline{2}$         |
| 20             | PT. Karya Makmur          | 1400          | 150           | $\overline{4}$ | 14                      | 18000                       | 9                      |
| 21             | CV. Anugrah Mandiri       | 1000          | 250           | 11             | 4                       | 12000                       | 10                     |
| 22             | CV. Putra Pertiwi         | 1600          | 210           | 14             | $\mathbf{1}$            | 11000                       | 5                      |
| 23             | PT. Cipta Lestari         | 1100          | 230           | 17             | $8\,$                   | 6000                        | 3                      |
| 24             | PT. Bumi Pertiwi          | 1500          | 150           | 18             | $\mathbf{1}$            | 4000                        | 21                     |
| 25             | PT. Artha Bumi            | 1550          | 250           | 18             | $\overline{4}$          | 3000                        | 10                     |
| 26             | PT. Karbon Lestari        | 2000          | 260           | 12             | 3                       | 9000                        | 15                     |
| 27             | PT. Pustaka Cipta Mandiri | 2200          | 210           | 4              | $\overline{4}$          | 12000                       | 12                     |
| 28             | PT. Bintang Perkasa       | 2500          | 150           | 11             | 6                       | 11000                       | 14                     |
| 29             | PT. Mandiri Bumi          | 2100          | 250           | 14             | $\overline{7}$          | 6000                        | 15                     |
| 30             | PT. Wahyu Alam            | 1400          | 300           | 17             | $\overline{2}$          | 4000                        | $\overline{2}$         |

**Tabel 3.1** Data evaluasi *Supplier* periode Januari 2019

Evaluasi data serta pengembangan dan perancangan kembali dari sistem sehingga dapat memecahkan permasalahan yang ada dan dapat diketahui kebutuhan perangkat lunak sistem, perangkat keras sistem, masukan sistem, keluaran sistem, dan diagaram alir prosedur operasional, serta perancangan sistem pada umumnya sebelum menuju siklus operasi dan pemeliharan serta perkembangan dari aplikasi

#### **3.3.1 Penentuan Kriteria** *Fuzzy*

Tahapan pertama dalam proses penentuan nilai keputusan dengan menggunakan nilai kriteria yang ada pada *supplier* perusahaan dimana untuk proses penentuan nilai data dilakukan dengan menggunakan pembentukan Kriteria *fuzzy* digunakan sebagai langkah pertama yang harus dilakukan sebelum menentukan pengelompokkan data dengan menggunakan *fuzzy* clusering means dan *fuzzy Query* Model Tahani yang nantinya digunakan sebagai penentuan nilai dari derajat keanggotaan dari *fuzzy*, berikut kriteria yang nantinya digunakan pada proses perhitungan :

 $\rightarrow$ Harga merupakan nilai penjualan yang dipakai perusahaan untuk proses penjualan dalam satua dengan harga terendah Rp.1000,00 – Rp.2500,00 per kilogram

b. Kadar Mesh (k2)

 $\rightarrow$ Kadar Mesh yang digunakan sebagai bahan baku produksi dengan tingkat kehalusan dari 100-300 per kilogram

c. Kelembapan (k3)

 $\rightarrow$ Tingkat kelembapan barang yang diterima oleh perusahaan berkisar antara 3% - 10% per kilogram

d. Waktu Pengiriman (k4)

 $\rightarrow$ Lama waktu yang dibutuhkan untuk mengirim barang 1 - 14 hari

a. Harga (k1)

e. Kapasitas Pengiriman (k5)

 $\rightarrow$  Kapasitas barang yang bisa dikirim perusahaan kepada konsumen adalah 2500 – 18000 kilogram

f. Lama Pembayaran (k6)

Lama pembayaran sesuai dengan kesepakatan antara 1-21 hari

#### **3.3.2 Penentuan Simbolisasi**

Hasil observasi data pada pihak *purchasing* yang dilakukan dengan menggunakan proses evaluasi data yang didapatkan dari, sebagai proses penentuan *supplier CaO* (kalsium oksida) yang dilakukan dengan menggunakan perhitungan *Fuzzy Multi Criteria Decision Making* dengan kriteria Harga, Kadar Mesh, Kelembapan, Waktu Pengiriman, Kapasitas Pengiriman dan Lama Pembayaran. Untuk memberikan penilaian data dari nilai berupa rating setiap nilai kriteria sehingga dapat dengan mudah dilakukan penilainya dari setiap data dengan simbolisasi nilai dari pihak perusahaan sebagai berikut. Untuk memberikan penilaian data dari nilai berupa rating setiap nilai kriteria sehingga dapat dengan mudah dilakukan penilainya dari setiap data, dapat dilihat pada tabel 3.2 :

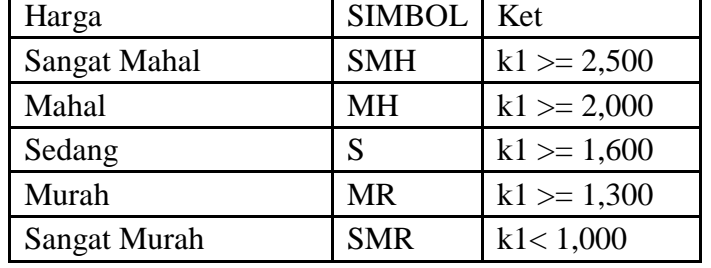

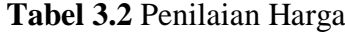

**Tabel 3.3** Penilaian Kadar Mesh

| Kadar Mesh   | Simbol    | Keterangan   |
|--------------|-----------|--------------|
| Sangat Halus | <b>SH</b> | $k2 \ge 300$ |
| Halus        | H         | $k2 \ge 250$ |
| Sedang       | S         | $k2 \ge 200$ |
| Kasar        | K         | $k2 \ge 150$ |
| Sangat Kasar | SK        | $k^2$ < 100  |

**Tabel 3.4** Penilaian Kelembapan

| Kelembapan    | Simbol | Keterangan  |
|---------------|--------|-------------|
| Sangat Tinggi | ST     | $k3 \ge 25$ |
| Tinggi        |        | $k3 \ge 20$ |
| Sedang        | S      | $k3 \ge 15$ |
| Rendah        | R      | $k3 \ge 10$ |
| Sangat Rendah | SR     | $k3 \geq 4$ |

**Tabel 3.5** Penilaian Waktu Pengiriman

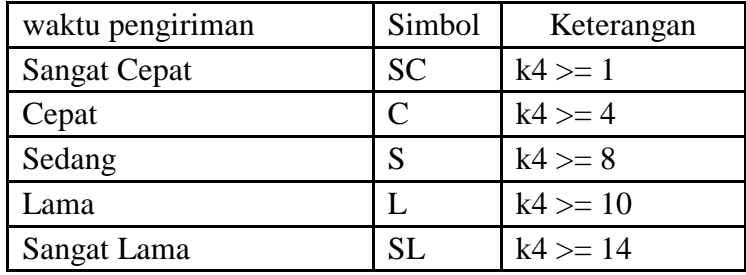

**Tabel 3.6** Penilaian Kapasitas Pengiriman

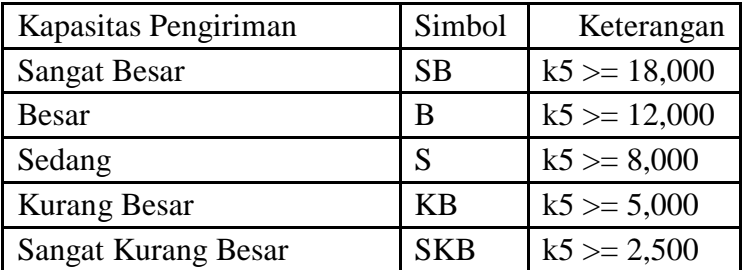

**Tabel 3.7** Penilaian Lama Pembayaran

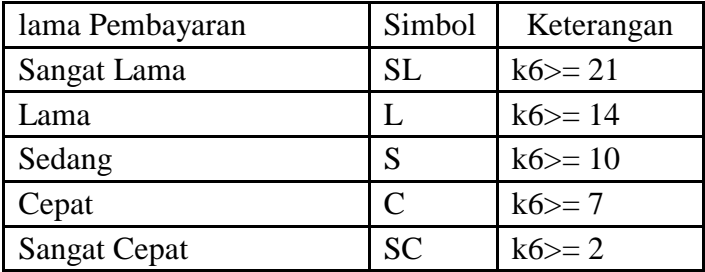

Proses perhitungan Simbolisasi untuk data CV. Jaya Mandiri dengan harga

1500 sebagai berikut :

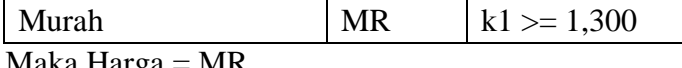

Maka Harga = MR

Proses perhitungan Simbolisasi untuk data CV. Jaya Mandiri dengan Kadar Mesh 100

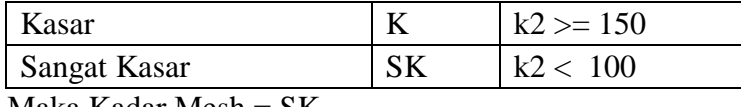

Maka Kadar Mesh = SK

Proses perhitungan Simbolisasi untuk data CV. Jaya Mandiri dengan Kelembapan 18

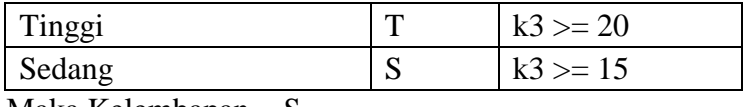

Maka Kelembapan  $= S$ 

Proses perhitungan Simbolisasi untuk data CV. Jaya Mandiri dengan Waktu Pengiriman 5 hari

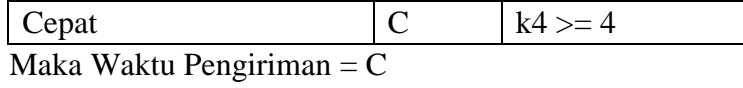

Proses perhitungan simbolisasi untuk data CV. Jaya Mandiri dengan Waktu Pengiriman 5000 kg

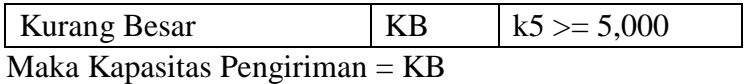

Proses perhitungan Simbolisasi untuk data CV. Jaya Mandiri dengan Lama pembayaran 7 Hari

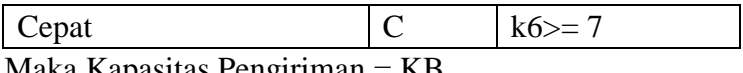

Maka Kapasitas Pengiriman = KB

Berikut untuk hasil dari simbolisasi data dengan menggunakan rentang nilai yang didapat dari perusahaan :

**Tabel 3.8** Hasil Simbolisai Data nilai Perusahaan

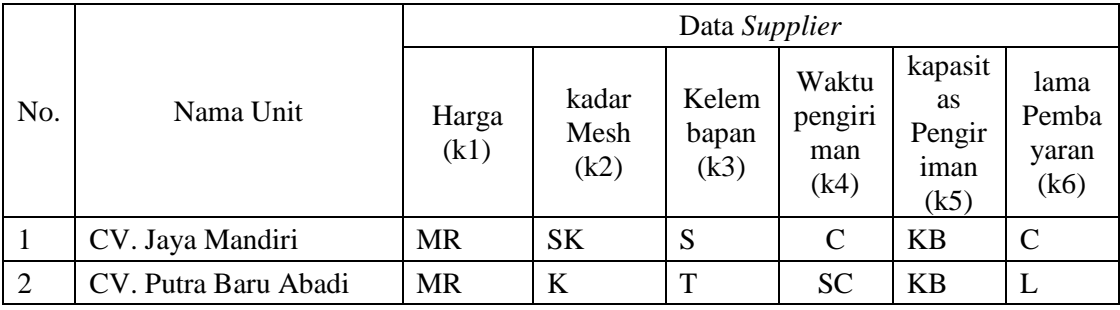

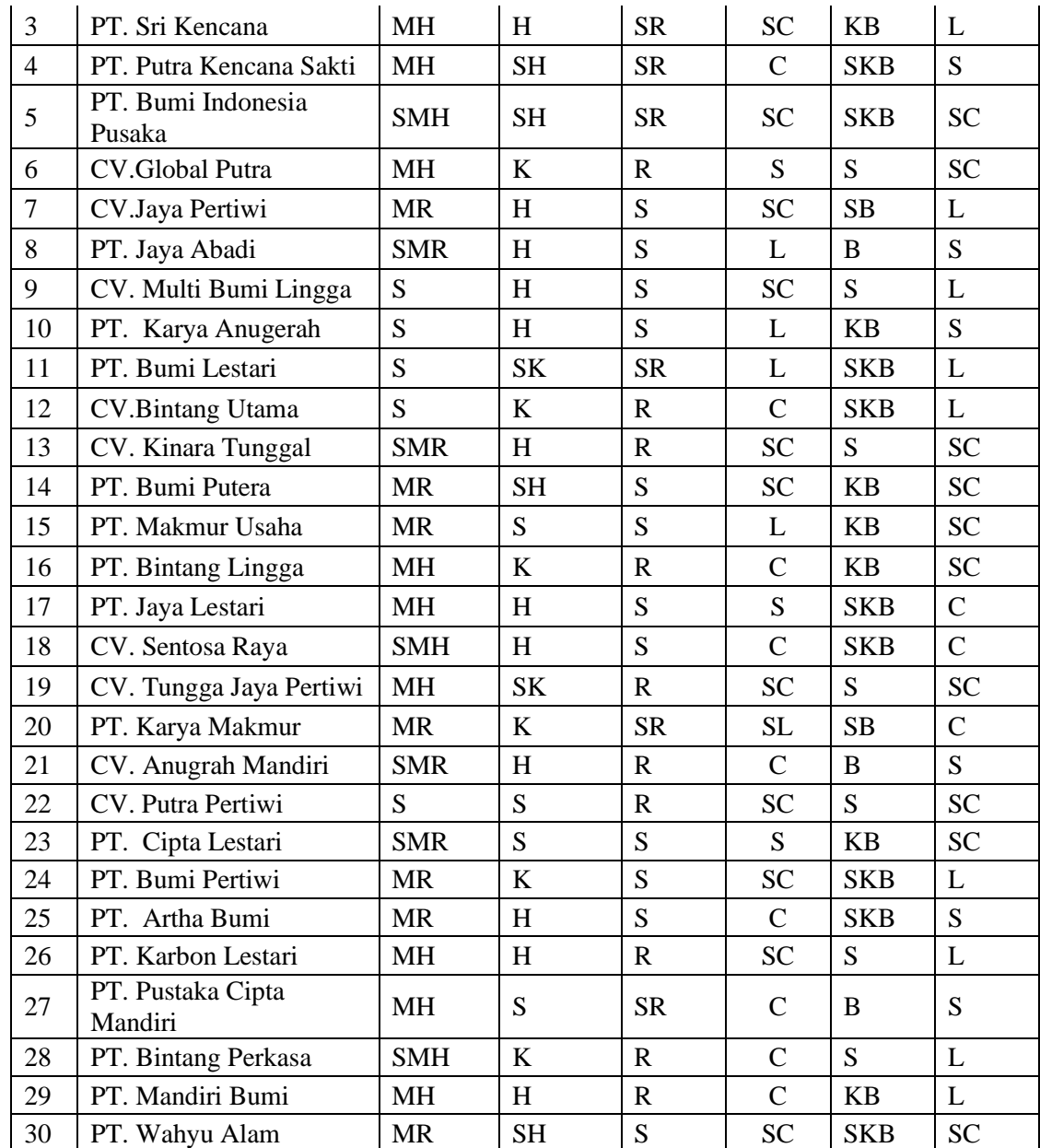

## **3.3.3 Perhitungan Menggunakan FMCDM**

Metode FMCDM dilakukan dengan menggunakan proses fuzzyfikasi terlebih dahulu dari penilaian menggunakan kriteria menggunakan fungsi keanggotaan segitiga. Kemudian untuk proses penilaian nilai *fuzzy* antara 0 dan 1. Observasi data dilakukan dengan menggunakan data dari tingkat kepentingan setiap kriteria antara lain : Harga, Kadar Mesh, Kelembapan, Waktu Pengiriman, Kapasitas Pengiriman dan Lama Pembayaran, maka dilakukan penilaian pihak perusahaan dengan menggunakan fungsi keanggotan *fuzzy* segitiga. Berikut

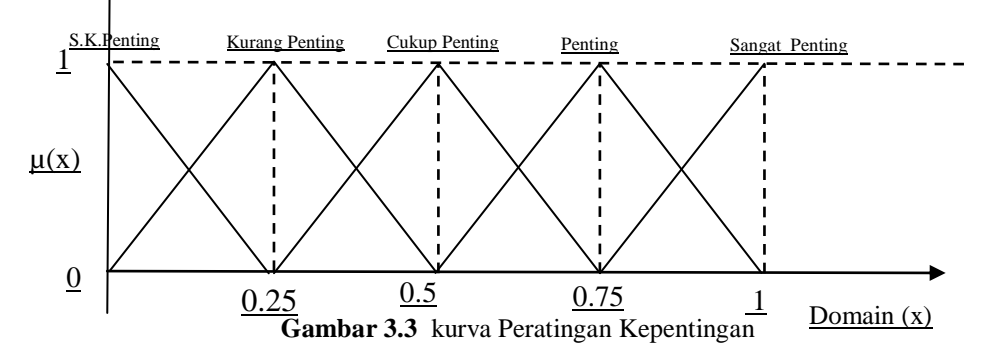

Untuk detail data tabel dari kepentingan diatas maka dilakukan proses peratingan sebagai berikut :

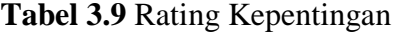

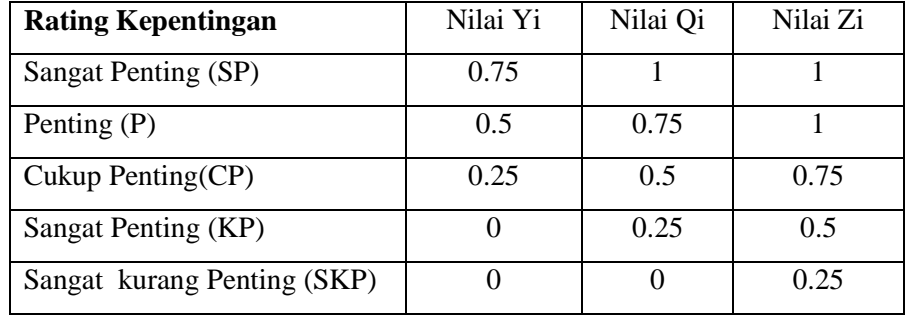

Pada gambar 3.3 dapat dilihat salah satu contoh kurva dari kriteria estimasi pengerjaan berdasarkan kepentingan menggunakan kurva *fuzzy* Dan untuk penilaian penilain sebagai berikut :

**Tabel 3.10** Data Penilaian Untuk Penilaian Harga

| Penilaian kriteria Harga(k1) |            |          |          |          |
|------------------------------|------------|----------|----------|----------|
| Harga                        | Simbol     | Nilai Yi | Nilai Qi | Nilai Zi |
| Sangat Murah                 | <b>SMR</b> | 0.75     |          |          |
| Murah                        | <b>MR</b>  | 0.5      | 0.75     |          |
| Sedang                       | S          | 0.25     | 0.5      | 0.75     |
| Mahal                        | MН         | 0        | 0.25     | 0.5      |
| Sangat Mahal                 | <b>SMH</b> | 0        | 0        | 0.25     |

| Penilaian Kriteria Kadar Mesh (k2) |        |          |          |          |  |
|------------------------------------|--------|----------|----------|----------|--|
| Kadar Mesh                         | Simbol | Nilai Yi | Nilai Qi | Nilai Zi |  |
| Sangat Halus                       | SН     | 0.75     |          |          |  |
| Halus                              | H      | 0.5      | 0.75     |          |  |
| Sedang                             | S      | 0.25     | 0.5      | 0.75     |  |
| Kasar                              | K      | $\left($ | 0.25     | 0.5      |  |
| Sangat Kasar                       | SК     |          | 0        | 0.25     |  |

**Tabel 3.11** Data Penilaian Untuk Penilaian Kadar Mesh

**Tabel 3.12** Data Penilaian Untuk Penilaian Kelembapan

| Penilaian kriteria Kelembapan (k3) |           |          |          |          |
|------------------------------------|-----------|----------|----------|----------|
| Kelembapan                         | Simbol    | Nilai Yi | Nilai Qi | Nilai Zi |
| Sangat Rendah                      | <b>SR</b> | 0.75     |          |          |
| Rendah                             | R         | 0.5      | 0.75     |          |
| Sedang                             | S         | 0.25     | 0.5      | 0.75     |
| Tinggi                             | т         | 0        | 0.25     | 0.5      |
| Sangat Tinggi                      | SТ        | 0        | 0        | 0.25     |

**Tabel 3.13** Data Penilaian Untuk Penilaian waktu pengiriman

| Penilaian kriteria Waktu Pengiriman (k4) |           |          |          |          |
|------------------------------------------|-----------|----------|----------|----------|
| waktu pengiriman                         | Simbol    | Nilai Yi | Nilai Qi | Nilai Zi |
| <b>Sangat Cepat</b>                      | SC.       | 0.75     |          |          |
| Cepat                                    | C         | 0.5      | 0.75     |          |
| Sedang                                   | S         | 0.25     | 0.5      | 0.75     |
| Lama                                     |           | 0        | 0.25     | 0.5      |
| Sangat Lama                              | <b>SL</b> | 0        |          | 0.25     |

**Tabel 3.14** Data Penilaian untuk Penilaian Kapasitas Pengiriman

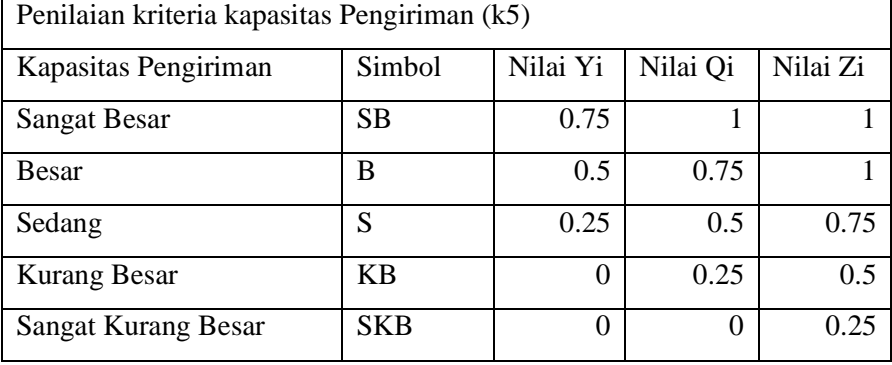

 $\overline{\phantom{a}}$ 

| Penilaian lama Pembayaran (k6) |        |          |          |           |
|--------------------------------|--------|----------|----------|-----------|
| Lama Pembayaran                | Simbol | Nilai Yi | Nilai Qi | Nilai Zi  |
| Sangat Lama                    | SL     | 0.75     |          |           |
| Lama                           |        | 0.5      | 0.75     |           |
| Sedang                         | S      | 0.25     | 0.5      | 0.75      |
| Cepat                          |        |          | 0.25     | $\rm 0.5$ |
| <b>Sangat Cepat</b>            | SС     |          |          | 0.25      |

**Tabel 3.15** Data Penilaian untuk Penilaian Lama Pembayaran

Proses perhitungan dengan menggunakan data nilai matriks kolom dari Yi, Qi dan Zi, didapatkan hasil data perhitungan dengan menggunakan detail peratingan dari bobot dari masing-masing nilai kriteria sebagai berikut. Untuk proses penyelesaian perhitungan dengan metode *FMCDM* dilakukan penentuan *supplier* dengan kriteria berikut :

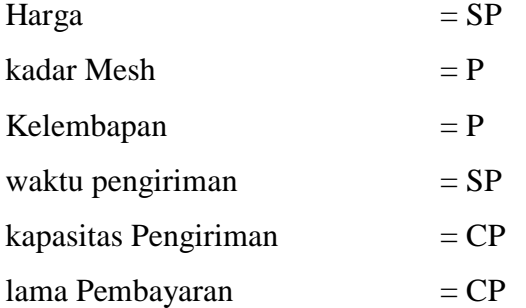

Untuk detail data Perhitungan untuk nilai Yi pada kriteria dilakukan dengan menggunakan data *supplier* pada CV. Jenggong Mulya Jaya proses penentuan nilai data sebagai berikut :

$$
Y_i = \left(\frac{1}{k}\right) \hspace{-1mm} \sum_{t=1}^k \bigl(o_{it} a_i \, \bigr)
$$

 $Y_i$  = Matriks kolom pertama

 $K =$ total kriteria

 $O_{it}$  = Nilai Kepentingan ke –it

 $a_i$  = nilai kriteria ke-i

Berikut untuk proses perhitungan dengan menggunakan data yang ada pada CV. Jenggong Mulya Jaya dengan perhitungan data untuk matriks Yi dengan observasi kriteria pada sebagai berikut :

1. Harga =  $MR$ 

Dilakukan proses konversi dari CV. Jaya Mandiri pada tabel Harga hasil pada tabel 3.16 :

**Tabel 3.16** Data Penilaian untuk Penilaian Harga

| Penilaian |           |     |                                |  |
|-----------|-----------|-----|--------------------------------|--|
| Harga     | Simbol    |     | Nilai Yi   Nilai Qi   Nilai Zi |  |
| Murah     | <b>MR</b> | 0.5 | 0.75                           |  |

Untuk Harga = MR

 $\triangleright$  Yi = 0,5, Qi = 0.75 dan Zi = 1

2. Kadar Mesh =  $SK$ 

Dilakukan konversi dari tabel Kadar Mesh hasil pada tabel 3.17 :

**Tabel 3.17** Data Penilaian untuk Penilaian Kadar Mesh

| Penilaian    |        |                     |          |
|--------------|--------|---------------------|----------|
| Kadar Mesh   | Simbol | Nilai Yi   Nilai Qi | Nilai Zi |
| Sangat Kasar | ∠תכ    |                     |          |

Untuk Kadar Mesh = SK

 $\triangleright$  Yi = 0, Qi = 0. dan Zi = 0.25

3. Kelembapan  $= S$ 

Dilakukan proses konversi dari tabel Waktu Pengiriman hasil pada tabel 3.18 :

**Tabel 3.18** Data Penilaian untuk Penilaian Kelembapan

| Penilaian  |        |                   |     |          |
|------------|--------|-------------------|-----|----------|
| Kelembapan | Simbol | Nilai Yi Nilai Qi |     | Nilai Zi |
| Sedang     | N      | 0.25              | 0.5 | 0.75     |

Untuk Kelembapan = S

 $\triangleright$  Yi = 0.25, Qi = 0.5 dan Zi = 0.75

4. Waktu Pengiriman  $=$  C

Dilakukan proses konversi dari tabel Waktu Pengiriman hasil pada tabel 3.19 :

**Tabel 3.18** Data Penilaian untuk Penilaian Waktu Pengiriman

| Penilaian                                                                                                    |        |                                |  |
|----------------------------------------------------------------------------------------------------|--------|--------------------------------|--|
| Waktu Pengiriman                                                                                                    | Simbol | Nilai Yi   Nilai Oi   Nilai Zi |  |
| Cepat                                                                                                    |        | 0.75                           |  |
| <b>T</b> The density of the state of the state of the state of the state of the state of the state of the state of the state of the state of the state of the state of the state of the state of the state of the state of the sta |        |                                |  |

Untuk waktu pengiriman  $=$  C

```
\triangleright Yi = 0.5, Qi = 0.75, dan Zi = 1
```
5. Kapasitas pengiriman = KB

Dilakukan proses konversi dari tabel Kapasitas pengiriman hasil pada tabel 3.20 :

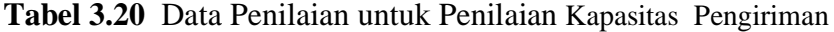

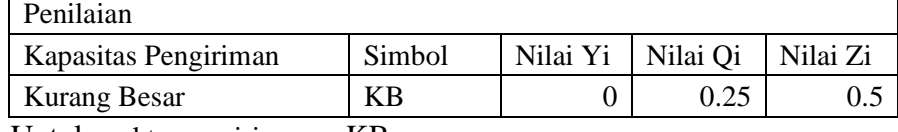

Untuk waktu pengiriman  $=$  KB

$$
\triangleright
$$
 Yi = 0, Qi = 0.25, dan Zi = 0.5

6. Lama Pembayaran = C

Dilakukan proses konversi tabel Lama Pembayaran hasil tabel 3.21 :

**Tabel 3.21** Data Penilaian Lama Pembayaran

| Penilaian       |                   |          |          |
|-----------------|-------------------|----------|----------|
| Lama Pembayaran | Simbol   Nilai Yi | Nilai Oi | Nilai Zi |
| Cepat           |                   |          |          |

Lama Pembayaran = C

 $\triangleright$  Yi = 0, Qi = 0.25, dan Zi = 0.5

Proses konversi nilai dari keanggotaan dengan menggunakan data *supplier* dilanjutkan dengan perhitungan hingga 30 data *supplier* dengan hasil konversi ke dalam nilai Yi, Qi dan Zi untuk hasil konversi sebagai berikut :

|                |                              | Data Supplier    |                       |                        |                                 |                                     |                                |
|----------------|------------------------------|------------------|-----------------------|------------------------|---------------------------------|-------------------------------------|--------------------------------|
| No.            | Nama Unit                    | Harga<br>(k1)    | kadar<br>Mesh<br>(k2) | Kelem<br>bapan<br>(k3) | waktu<br>pengi<br>riman<br>(k4) | kapasitas<br>Pengi<br>riman<br>(k5) | lama<br>Pemba<br>yaran<br>(k6) |
| 1              | CV. Jaya Mandiri             | 0.5              | $\boldsymbol{0}$      | 0.25                   | 0.5                             | $\mathbf{0}$                        | $\overline{0}$                 |
| $\overline{2}$ | CV. Putra Baru Abadi         | 0.5              | $\boldsymbol{0}$      | $\boldsymbol{0}$       | 0.75                            | $\overline{0}$                      | 0.5                            |
| 3              | PT. Sri Kencana              | $\boldsymbol{0}$ | 0.5                   | 0.75                   | 0.75                            | $\overline{0}$                      | 0.5                            |
| $\overline{4}$ | PT. Putra Kencana Sakti      | $\boldsymbol{0}$ | 0.75                  | 0.75                   | 0.5                             | $\overline{0}$                      | 0.25                           |
|                | PT. Bumi Indonesia           |                  |                       |                        |                                 |                                     |                                |
| 5              | Pusaka                       | $\theta$         | 0.75                  | 0.75                   | 0.75                            | $\overline{0}$                      | $\theta$                       |
| 6              | CV.Global Putra              | $\overline{0}$   | $\overline{0}$        | 0.5                    | 0.25                            | 0.25                                | $\overline{0}$                 |
| $\overline{7}$ | CV.Jaya Pertiwi              | 0.5              | 0.5                   | 0.25                   | 0.75                            | 0.75                                | 0.5                            |
| 8              | PT. Jaya Abadi               | 0.75             | 0.5                   | 0.25                   | $\overline{0}$                  | 0.5                                 | 0.25                           |
| 9              | CV. Multi Bumi Lingga        | 0.25             | 0.5                   | 0.25                   | 0.75                            | 0.25                                | 0.5                            |
| 10             | PT. Karya Anugerah           | 0.25             | 0.5                   | 0.25                   | $\Omega$                        | $\mathbf{0}$                        | 0.25                           |
| 11             | PT. Bumi Lestari             | 0.25             | $\boldsymbol{0}$      | 0.75                   | $\boldsymbol{0}$                | $\boldsymbol{0}$                    | 0.5                            |
| 12             | CV.Bintang Utama             | 0.25             | $\boldsymbol{0}$      | 0.5                    | 0.5                             | $\overline{0}$                      | 0.5                            |
| 13             | CV. Kinara Tunggal           | 0.75             | 0.5                   | 0.5                    | 0.75                            | 0.25                                | $\overline{0}$                 |
| 14             | PT. Bumi Putera              | 0.5              | 0.75                  | 0.25                   | 0.75                            | $\boldsymbol{0}$                    | $\boldsymbol{0}$               |
| 15             | PT. Makmur Usaha             | 0.5              | 0.25                  | 0.25                   | $\overline{0}$                  | $\boldsymbol{0}$                    | $\overline{0}$                 |
| 16             | PT. Bintang Lingga           | $\boldsymbol{0}$ | $\boldsymbol{0}$      | 0.5                    | 0.5                             | $\overline{0}$                      | $\overline{0}$                 |
| 17             | PT. Jaya Lestari             | $\boldsymbol{0}$ | 0.5                   | 0.25                   | 0.25                            | $\boldsymbol{0}$                    | $\boldsymbol{0}$               |
| 18             | CV. Sentosa Raya             | $\boldsymbol{0}$ | 0.5                   | 0.25                   | 0.5                             | $\overline{0}$                      | $\boldsymbol{0}$               |
| 19             | CV. Tungga Jaya Pertiwi      | $\boldsymbol{0}$ | $\boldsymbol{0}$      | 0.5                    | 0.75                            | 0.25                                | $\boldsymbol{0}$               |
| 20             | PT. Karya Makmur             | 0.5              | $\boldsymbol{0}$      | 0.75                   | $\Omega$                        | 0.75                                | $\boldsymbol{0}$               |
| 21             | CV. Anugrah Mandiri          | 0.75             | 0.5                   | 0.5                    | 0.5                             | 0.5                                 | 0.25                           |
| 22             | CV. Putra Pertiwi            | 0.25             | 0.25                  | 0.5                    | 0.75                            | 0.25                                | $\boldsymbol{0}$               |
| 23             | PT. Cipta Lestari            | 0.75             | 0.25                  | 0.25                   | 0.25                            | $\overline{0}$                      | $\overline{0}$                 |
| 24             | PT. Bumi Pertiwi             | 0.5              | $\boldsymbol{0}$      | 0.25                   | 0.75                            | $\overline{0}$                      | 0.5                            |
| 25             | PT. Artha Bumi               | 0.5              | 0.5                   | 0.25                   | 0.5                             | $\mathbf{0}$                        | 0.25                           |
| 26             | PT. Karbon Lestari           | $\boldsymbol{0}$ | 0.5                   | 0.5                    | 0.75                            | 0.25                                | 0.5                            |
| 27             | PT. Pustaka Cipta<br>Mandiri | $\boldsymbol{0}$ | 0.25                  | 0.75                   | 0.5                             | 0.5                                 | 0.25                           |
| 28             | PT. Bintang Perkasa          | $\boldsymbol{0}$ | $\overline{0}$        | 0.5                    | 0.5                             | 0.25                                | 0.5                            |
| 29             | PT. Mandiri Bumi             | $\boldsymbol{0}$ | 0.5                   | 0.5                    | 0.5                             | $\overline{0}$                      | 0.5                            |
| 30             | PT. Wahyu Alam               | 0.5              | 0.75                  | 0.25                   | 0.75                            | $\boldsymbol{0}$                    | $\boldsymbol{0}$               |

**Tabel 3.22** Tabel Hasil Konversi Nilai Yi

| Dan untuk hasil konversi nilai Qi Sebagai berikut: |  |  |
|----------------------------------------------------|--|--|
|----------------------------------------------------|--|--|

**Tabel 3.23** Tabel Hasil Konversi Nilai Qi

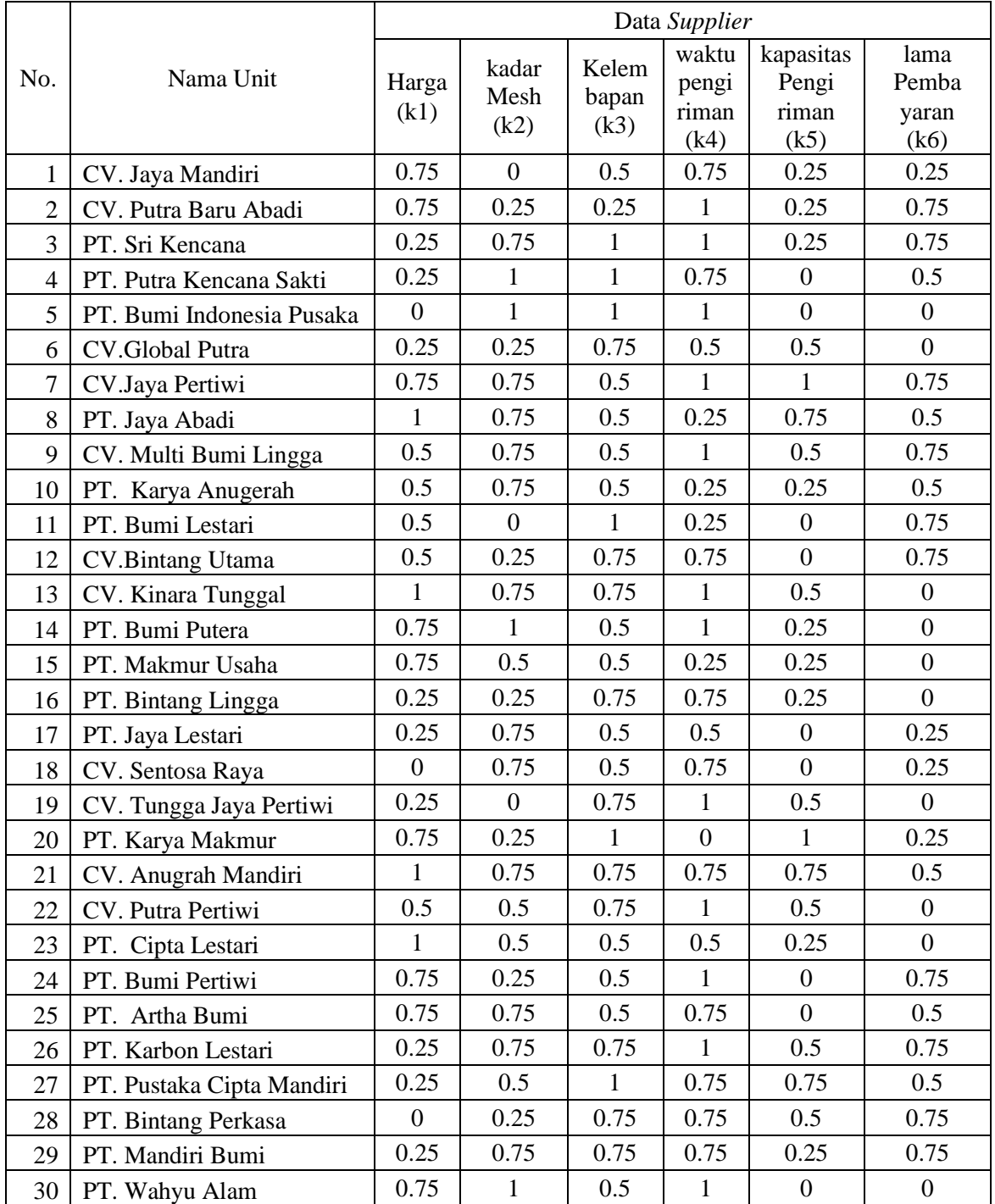

Dan untuk hasil konversi nilai Zi Sebagai berikut :

**Tabel 3.24** Tabel Hasil Konversi Nilai Zi

|                |                              | Data Supplier |                       |                        |                                 |                                         |                             |
|----------------|------------------------------|---------------|-----------------------|------------------------|---------------------------------|-----------------------------------------|-----------------------------|
| No.            | Nama Unit                    | Harga<br>(k1) | kadar<br>Mesh<br>(k2) | Kelem<br>bapan<br>(k3) | waktu<br>pengi<br>riman<br>(k4) | kapasit<br>as<br>Pengi<br>riman<br>(k5) | lama<br>Pemba<br>yaran (k6) |
| $\mathbf{1}$   | CV. Jaya Mandiri             | 1             | 0.25                  | 0.75                   | $\mathbf{1}$                    | 0.5                                     | 0.5                         |
| $\overline{2}$ | CV. Putra Baru Abadi         | 1             | 0.5                   | 0.5                    | 1                               | 0.5                                     | 1                           |
| 3              | PT. Sri Kencana              | 0.5           | 1                     | 1                      | $\mathbf{1}$                    | 0.5                                     | 1                           |
| $\overline{4}$ | PT. Putra Kencana Sakti      | 0.5           | $\mathbf{1}$          | $\mathbf{1}$           | $\mathbf{1}$                    | 0.25                                    | 0.75                        |
| 5              | PT. Bumi Indonesia<br>Pusaka | 0.25          | 1                     | 1                      | 1                               | 0.25                                    | 0.25                        |
| 6              | CV.Global Putra              | 0.5           | 0.5                   | 1                      | 0.75                            | 0.75                                    | 0.25                        |
| $\overline{7}$ | CV.Jaya Pertiwi              | 1             | 1                     | 0.75                   | 1                               | 1                                       | 1                           |
| 8              | PT. Jaya Abadi               | $\mathbf{1}$  | 1                     | 0.75                   | 0.5                             | 1                                       | 0.75                        |
| 9              | CV. Multi Bumi Lingga        | 0.75          | $\mathbf{1}$          | 0.75                   |                                 | 0.75                                    | 1                           |
| 10             | PT. Karya Anugerah           | 0.75          | $\mathbf{1}$          | 0.75                   | 0.5                             | 0.5                                     | 0.75                        |
| 11             | PT. Bumi Lestari             | 0.75          | 0.25                  | 1                      | 0.5                             | 0.25                                    | 1                           |
| 12             | CV.Bintang Utama             | 0.75          | 0.5                   | $\mathbf{1}$           | 1                               | 0.25                                    | 1                           |
| 13             | CV. Kinara Tunggal           | 1             | 1                     | 1                      | 1                               | 0.75                                    | 0.25                        |
| 14             | PT. Bumi Putera              | $\mathbf{1}$  | $\mathbf{1}$          | 0.75                   | 1                               | 0.5                                     | 0.25                        |
| 15             | PT. Makmur Usaha             | $\mathbf{1}$  | 0.75                  | 0.75                   | 0.5                             | 0.5                                     | 0.25                        |
| 16             | PT. Bintang Lingga           | 0.5           | 0.5                   | 1                      | 1                               | 0.5                                     | 0.25                        |
| 17             | PT. Jaya Lestari             | 0.5           | 1                     | 0.75                   | 0.75                            | 0.25                                    | 0.5                         |
| 18             | CV. Sentosa Raya             | 0.25          | 1                     | 0.75                   | 1                               | 0.25                                    | 0.5                         |
| 19             | CV. Tungga Jaya Pertiwi      | 0.5           | 0.25                  | 1                      | $\mathbf{1}$                    | 0.75                                    | 0.25                        |
| 20             | PT. Karya Makmur             | 1             | 0.5                   | 1                      | 0.25                            | 1                                       | 0.5                         |
| 21             | CV. Anugrah Mandiri          | $\mathbf{1}$  | 1                     | $\mathbf{1}$           | 1                               | 1                                       | 0.75                        |
| 22             | CV. Putra Pertiwi            | 0.75          | 0.75                  | $\mathbf{1}$           | $\mathbf{1}$                    | 0.75                                    | 0.25                        |
| 23             | PT. Cipta Lestari            | 1             | 0.75                  | 0.75                   | 0.75                            | 0.5                                     | 0.25                        |
| 24             | PT. Bumi Pertiwi             | $\mathbf{1}$  | 0.5                   | 0.75                   | $\mathbf{1}$                    | 0.25                                    | 1                           |
| 25             | PT. Artha Bumi               | 1             | 1                     | 0.75                   | 1                               | 0.25                                    | 0.75                        |
| 26             | PT. Karbon Lestari           | 0.5           | 1                     | $\mathbf{1}$           | 1                               | 0.75                                    | 1                           |
| 27             | PT. Pustaka Cipta<br>Mandiri | 0.5           | 0.75                  | 1                      | 1                               | 1                                       | 0.75                        |
| 28             | PT. Bintang Perkasa          | 0.25          | 0.5                   | 1                      | $\mathbf{1}$                    | 0.75                                    | 1                           |
| 29             | PT. Mandiri Bumi             | 0.5           | $\mathbf{1}$          | $\mathbf{1}$           | 1                               | 0.5                                     | 1                           |
| 30             | PT. Wahyu Alam               | $\mathbf{1}$  | $\mathbf{1}$          | 0.75                   | $\mathbf{1}$                    | 0.25                                    | 0.25                        |

Untuk perhitungan dengan menggunakan nilai kepentingan dari hasil observasi kepentingan dari perantingan nilai Yi, Qi dan Zi yang didapat dari perusahaan, Berikut untuk konversi nilai Yi, Qi dan Zi dari proses penentuan nilai kepentingan dari *supplier* pada tabel 3.25 berikut :

| Data Kepentingan     |    | Yi   |      | Zi   |
|----------------------|----|------|------|------|
| Harga                | SP | 0.75 |      |      |
| kadar Mesh           |    | 0.5  | 0.75 |      |
| kelembapan           |    | 0.5  | 0.75 |      |
| waktu pengiriman     | SP | 0.75 |      |      |
| kapasitas Pengiriman | ∼P | 0.25 | 0.5  | 0.75 |
| lama Pembayaran      |    | 0.25 |      | 0.75 |

**Tabel 3.25** Rating Kepentingan Nilai Yi, Qi Zi

Untuk hasil konversi nilai Yi, Qi dan Zi diatas, dilanjutkan penentuan nilai dari *supplier* dengan menggunakan proses perhitungan nilai Yi, Qi dan Zi pada kriteria, dan hasil konversi nilai Yi, Qi dan Zi, berikut untuk proses perhitungan nilai Yi pada data *supplier* dengan proses perhitungan nilai sebagai berikut :

a) *Supplier* CV. Jaya Mandiri pada nilai Yi-ke 1 sebagai berikut :

$$
Yi - k - 1 = \frac{(k1*Yi, 1) + (k2*Yi, 2) + (k3*Yi, 3) + (k4*Yi, 5) + (k5*Yi, 5) + (k6*Yi, 6)}{6}
$$
  
= ((0.5\*0.75)+(0\*0.5)+(0.25\*0.5)+(0.5\*0.75)+(0\*0.25)+(0\*0.25))  
= 0.1458

b) *Supplier* CV. Jaya Mandiri pada nilai Qi-ke 1 sebagai berikut :

$$
Qi-k-1=\frac{(k1*Qi,1)+(k2*Qi,2)+(k3*Qi,3)+(k4*Qi,5)+(k5*Qi,5)+(k6*Qi,6)}{6}
$$
  
= 
$$
\frac{((0.75*1)+(0*0.75)+(0.25*0.75)+(0.75*1)+(0.25*0.5)+(0.25*0.5))}{6}
$$
  
= 0.354167

c) *Supplier* CV. Jaya Mandiri pada nilai Zi-ke 1 sebagai berikut :  $\chi$ i-k-1 =  $\frac{(k1*2i,1)+(k2*2i,2)+(k3*2i,3)+(k4*2i,5)+(k5*2i,5)+(k6*2i,6)}{k1}$ 6  $= ((1*1)+(0.25*1)+(0.5*1)+(1*1)+(0.5*0.75)+(0.5*0.75))$ 6  $= 0.6250$ 

d) Dst hingga 30 data dari nilai Yi, Qi dan Zi, untuk detail peritungan nilai sebagai berikut :

**Tabel 3.26** Perhitungan Nilai Yi

|                |                              |                  |                       | Nilai Yi               |                                 |                                     |                                |        |
|----------------|------------------------------|------------------|-----------------------|------------------------|---------------------------------|-------------------------------------|--------------------------------|--------|
| No.            | Nama Unit                    | Harga<br>(k1)    | kadar<br>Mesh<br>(k2) | Kelem<br>bapan<br>(k3) | waktu<br>pengi<br>riman<br>(k4) | kapasitas<br>Pengi<br>riman<br>(k5) | lama<br>Pemba<br>yaran<br>(k6) | yi     |
| 1              | CV. Jaya Mandiri             | 0.375            | $\boldsymbol{0}$      | 0.125                  | 0.375                           | $\boldsymbol{0}$                    | $\boldsymbol{0}$               | 0.1458 |
| $\overline{2}$ | CV. Putra Baru Abadi         | 0.375            | $\mathbf{0}$          | $\mathbf{0}$           | 0.5625                          | $\overline{0}$                      | 0.125                          | 0.1771 |
| 3              | PT. Sri Kencana              | $\boldsymbol{0}$ | 0.25                  | 0.375                  | 0.5625                          | $\overline{0}$                      | 0.125                          | 0.2188 |
| $\overline{4}$ | PT. Putra Kencana Sakti      | $\overline{0}$   | 0.375                 | 0.375                  | 0.375                           | $\overline{0}$                      | 0.0625                         | 0.1979 |
| 5              | PT. Bumi Indonesia<br>Pusaka | $\boldsymbol{0}$ | 0.375                 | 0.375                  | 0.5625                          | $\overline{0}$                      | $\boldsymbol{0}$               | 0.2188 |
| 6              | CV.Global Putra              | $\boldsymbol{0}$ | $\boldsymbol{0}$      | 0.25                   | 0.1875                          | 0.0625                              | $\boldsymbol{0}$               | 0.0833 |
| $\overline{7}$ | CV.Jaya Pertiwi              | 0.375            | 0.25                  | 0.125                  | 0.5625                          | 0.1875                              | 0.125                          | 0.2708 |
| $8\,$          | PT. Jaya Abadi               | 0.5625           | 0.25                  | 0.125                  | $\boldsymbol{0}$                | 0.125                               | 0.0625                         | 0.1875 |
| 9              | CV. Multi Bumi Lingga        | 0.1875           | 0.25                  | 0.125                  | 0.5625                          | 0.0625                              | 0.125                          | 0.2188 |
| 10             | PT. Karya Anugerah           | 0.1875           | 0.25                  | 0.125                  | $\boldsymbol{0}$                | $\boldsymbol{0}$                    | 0.0625                         | 0.1042 |
| 11             | PT. Bumi Lestari             | 0.1875           | $\mathbf{0}$          | 0.375                  | $\mathbf{0}$                    | $\boldsymbol{0}$                    | 0.125                          | 0.1146 |
| 12             | CV.Bintang Utama             | 0.1875           | $\mathbf{0}$          | 0.25                   | 0.375                           | $\overline{0}$                      | 0.125                          | 0.1563 |
| 13             | CV. Kinara Tunggal           | 0.5625           | 0.25                  | 0.25                   | 0.5625                          | 0.0625                              | $\boldsymbol{0}$               | 0.2813 |
| 14             | PT. Bumi Putera              | 0.375            | 0.375                 | 0.125                  | 0.5625                          | $\boldsymbol{0}$                    | $\boldsymbol{0}$               | 0.2396 |
| 15             | PT. Makmur Usaha             | 0.375            | 0.125                 | 0.125                  | $\boldsymbol{0}$                | $\boldsymbol{0}$                    | $\boldsymbol{0}$               | 0.1042 |
| 16             | PT. Bintang Lingga           | $\boldsymbol{0}$ | $\boldsymbol{0}$      | 0.25                   | 0.375                           | $\boldsymbol{0}$                    | $\boldsymbol{0}$               | 0.1042 |
| 17             | PT. Jaya Lestari             | $\mathbf{0}$     | 0.25                  | 0.125                  | 0.1875                          | $\overline{0}$                      | $\boldsymbol{0}$               | 0.0938 |
| 18             | CV. Sentosa Raya             | $\boldsymbol{0}$ | 0.25                  | 0.125                  | 0.375                           | $\overline{0}$                      | $\boldsymbol{0}$               | 0.1250 |
| 19             | CV. Tungga Jaya Pertiwi      | $\boldsymbol{0}$ | $\boldsymbol{0}$      | 0.25                   | 0.5625                          | 0.0625                              | $\boldsymbol{0}$               | 0.1458 |
| 20             | PT. Karya Makmur             | 0.375            | $\boldsymbol{0}$      | 0.375                  | $\boldsymbol{0}$                | 0.1875                              | $\boldsymbol{0}$               | 0.1563 |
| 21             | CV. Anugrah Mandiri          | 0.5625           | 0.25                  | 0.25                   | 0.375                           | 0.125                               | 0.0625                         | 0.2708 |
| 22             | CV. Putra Pertiwi            | 0.1875           | 0.125                 | 0.25                   | 0.5625                          | 0.0625                              | $\boldsymbol{0}$               | 0.1979 |
| 23             | PT. Cipta Lestari            | 0.5625           | 0.125                 | 0.125                  | 0.1875                          | $\boldsymbol{0}$                    | $\boldsymbol{0}$               | 0.1667 |
| 24             | PT. Bumi Pertiwi             | 0.375            | $\boldsymbol{0}$      | 0.125                  | 0.5625                          | $\boldsymbol{0}$                    | 0.125                          | 0.1979 |
| 25             | PT. Artha Bumi               | 0.375            | 0.25                  | 0.125                  | 0.375                           | $\boldsymbol{0}$                    | 0.0625                         | 0.1979 |
| 26             | PT. Karbon Lestari           | $\boldsymbol{0}$ | 0.25                  | 0.25                   | 0.5625                          | 0.0625                              | 0.125                          | 0.2083 |
| 27             | PT. Pustaka Cipta Mandiri    | $\boldsymbol{0}$ | 0.125                 | 0.375                  | 0.375                           | 0.125                               | 0.0625                         | 0.1771 |
| 28             | PT. Bintang Perkasa          | $\boldsymbol{0}$ | $\boldsymbol{0}$      | 0.25                   | 0.375                           | 0.0625                              | 0.125                          | 0.1354 |
| 29             | PT. Mandiri Bumi             | $\boldsymbol{0}$ | 0.25                  | 0.25                   | 0.375                           | $\boldsymbol{0}$                    | 0.125                          | 0.1667 |
| 30             | PT. Wahyu Alam               | 0.375            | 0.375                 | 0.125                  | 0.5625                          | $\boldsymbol{0}$                    | $\boldsymbol{0}$               | 0.2396 |

| Berikut Untuk perhitungan Nilai Qi pada tabel 3.27 : |  |  |  |
|------------------------------------------------------|--|--|--|
|------------------------------------------------------|--|--|--|

**Tabel 3.27** Perhitungan Nilai Qi

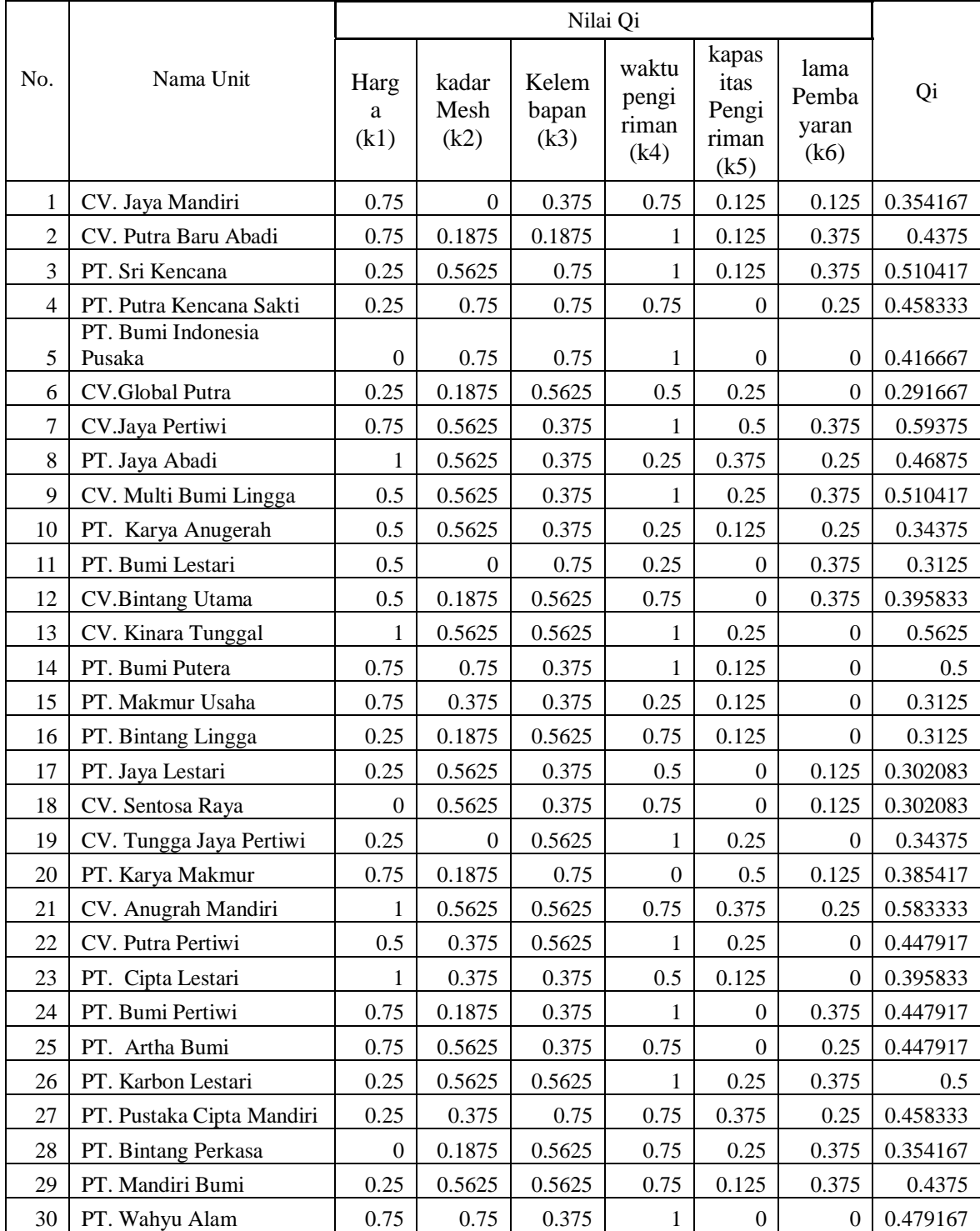

| Berikut Untuk perhitungan Nilai Zi pada tabel 3.28 : |  |  |
|------------------------------------------------------|--|--|
|------------------------------------------------------|--|--|

**Tabel 3.28** Perhitungan Nilai Zi

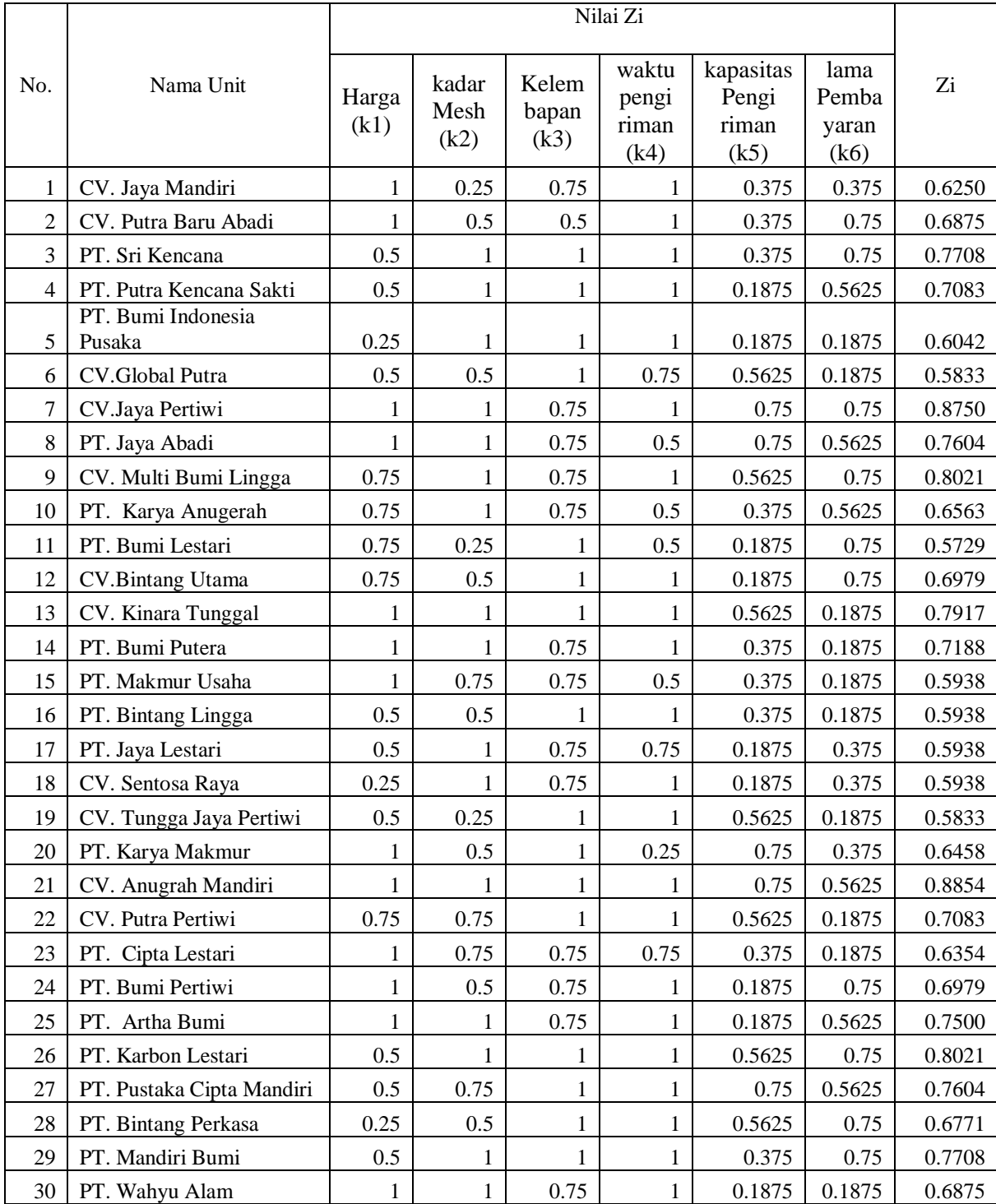

#### **3.3.4 Perhitungan Nilai F**

Detail perhitungan nilai F dilakukan dengan menggunakan nilai nilai yi, qi, dan zi maka dilakukan penentuan nilai F dengan rumus berikut :

F =  $\alpha$  (( $\alpha$ \*Nilai Zi ke- i )+Nilai Qi ke i + ((1- $\alpha$ )\*nilai yi ke - i ))

Untuk hasil perhitungan dari hasil rekomendasi dapat dilihat pada tabel 3.30 Dan untuk hasil keseluruhan dari nilai hasil perhitungan nilai F, dan untuk nilai diasumsikan nilai alpha adalah 0.5 dan hasil perhitungan nilai F sebagai berikut :

1. Perhitungan nilai F dari CV. Jaya Mandiri

F = 
$$
0.5((0.5*0.625)+(0.354166667)+(1-0.5)*0.145833)
$$
  
= 0.369792

2. Perhitungan nilai F dari CV. Putra Baru Abadi

F = 
$$
0.5((0.5 * 0.6875) + (0.4375) + (1 - 0.5) * 0.177083)
$$
  
= 0.434896

3. Perhitungan nilai F dari PT. Sri Kencana

F = 
$$
0.5((0.5*.770833)+(0.510416667)+(1-0.5)*0.21875)
$$
  
= 0.502604

4. Perhitungan nilai F hingga 30 data *supplier*, untuk detail hasil perhitungan nilai F dapat dilihat pada tabel 3.29 :

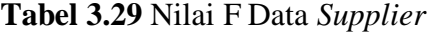

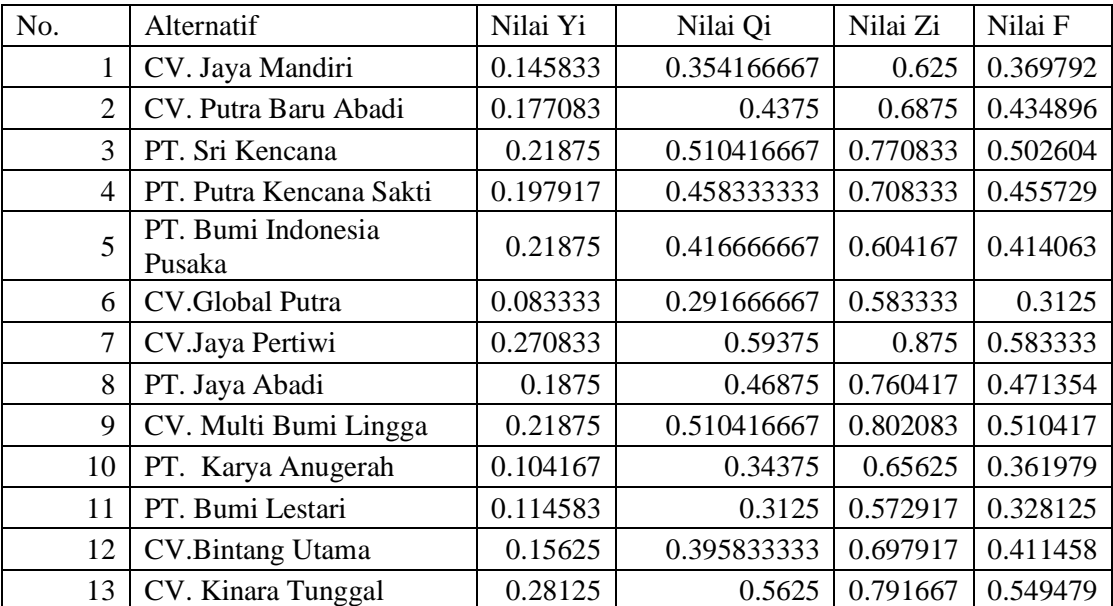

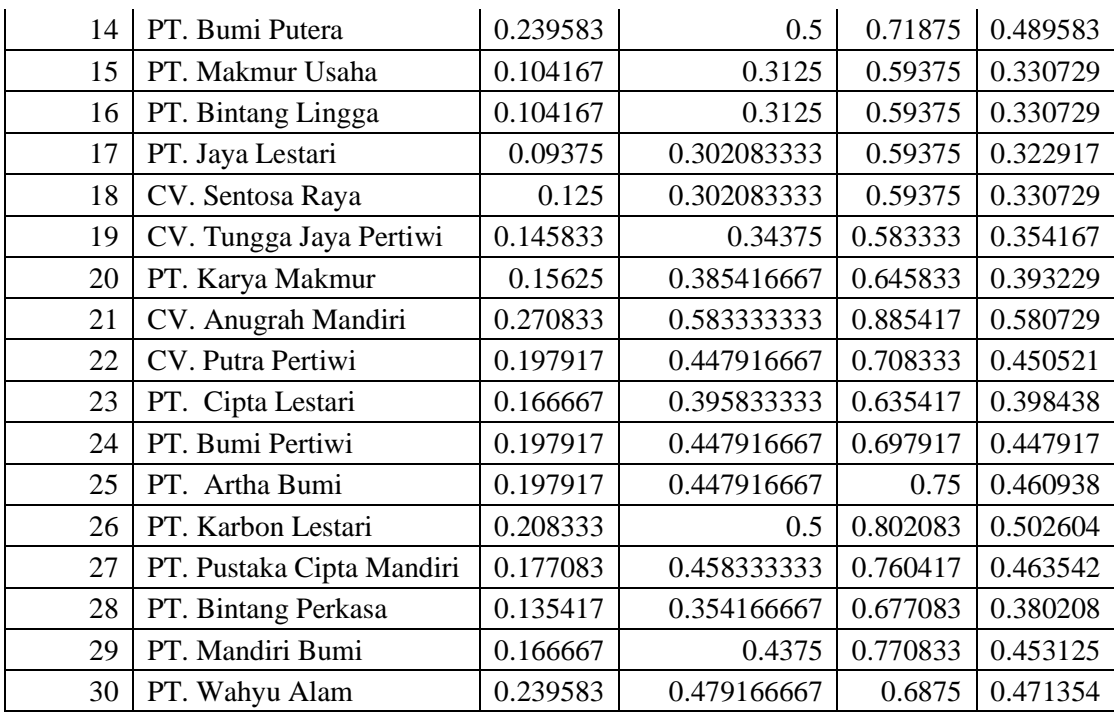

Setelah diketahui nilai F maka dilakukan proses rekomendasi berdasarkan nilai terbesar untuk detail hasil sorting sebagai berikut :

**Tabel 30** Sorting data nilai F

| No.            | Alternatif                   | Nilai Yi | Nilai Qi    | Nilai Zi | Nilai F |
|----------------|------------------------------|----------|-------------|----------|---------|
| $\overline{7}$ | CV.Jaya Pertiwi              | 0.270833 | 0.59375     | 0.875    | 0.5833  |
| 21             | CV. Anugrah Mandiri          | 0.270833 | 0.583333333 | 0.885417 | 0.5807  |
| 13             | CV. Kinara Tunggal           | 0.28125  | 0.5625      | 0.791667 | 0.5495  |
| 9              | CV. Multi Bumi Lingga        | 0.21875  | 0.510416667 | 0.802083 | 0.5104  |
| 3              | PT. Sri Kencana              | 0.21875  | 0.510416667 | 0.770833 | 0.5026  |
| 26             | PT. Karbon Lestari           | 0.208333 | 0.5         | 0.802083 | 0.5026  |
| 14             | PT. Bumi Putera              | 0.239583 | 0.5         | 0.71875  | 0.4896  |
| 8              | PT. Jaya Abadi               | 0.1875   | 0.46875     | 0.760417 | 0.4714  |
| 30             | PT. Wahyu Alam               | 0.239583 | 0.479166667 | 0.6875   | 0.4714  |
| 27             | PT. Pustaka Cipta<br>Mandiri | 0.177083 | 0.458333333 | 0.760417 | 0.4635  |
| 25             | PT. Artha Bumi               | 0.197917 | 0.447916667 | 0.75     | 0.4609  |
| $\overline{4}$ | PT. Putra Kencana<br>Sakti   | 0.197917 | 0.458333333 | 0.708333 | 0.4557  |
| 29             | PT. Mandiri Bumi             | 0.166667 | 0.4375      | 0.770833 | 0.4531  |
| 22             | CV. Putra Pertiwi            | 0.197917 | 0.447916667 | 0.708333 | 0.4505  |
| 24             | PT. Bumi Pertiwi             | 0.197917 | 0.447916667 | 0.697917 | 0.4479  |

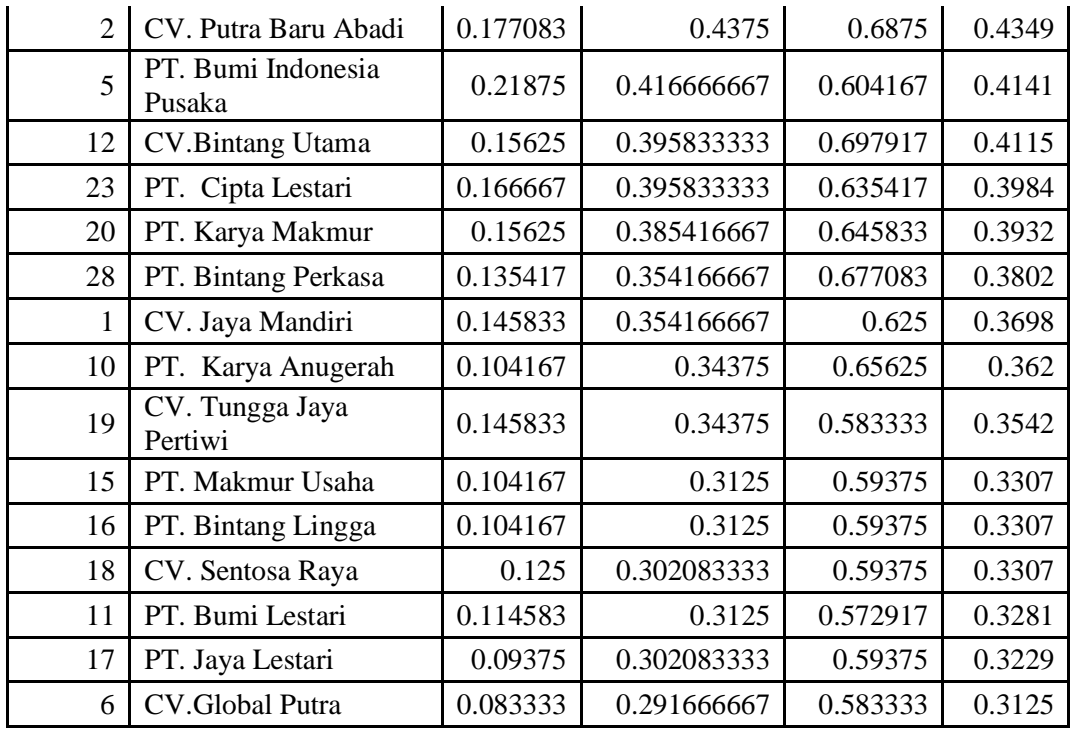

Dari perhitungan diatas dipilih 5 besar *supplier* berdasarkan kebutuhan dari produksi perusahaan sebagai berikut :

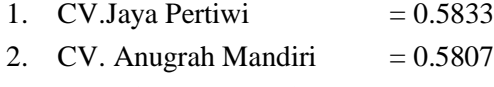

- 3. CV. Kinara Tunggal  $= 0.5495$
- 4. CV. Multi Bumi Lingga  $= 0.5104$
- 5. PT. Sri Kencana  $= 0.5026$

#### **3.4 Perancangan Sistem**

Proses perhitungan dengan menggunakan metode *Fuzzy Multi Criteria Decision Making* Studi Kasus CV. Mahesa Pantura, maka dilakukan proses perancangan dengan menggunakan detail data yang bertujuan untuk memperbaiki atau memgembangkan sistem yang sudah ada, perancangan sistem sangat diperlukan sebagai dasar dari aplikasi yang akan dibuat dan dikembangkan, sehingga hasil yang didapatkan sesuai dengan rencana dan alur dari proses sistem. *Decision Support System* dengan menggunakan metode *Fuzzy Multi Criteria Decision Making* Studi Kasus CV. Mahesa

Pantura sebagai rekomendasi penentuan *supplier* bagi perusahaan dalam pembuatan maupun pengembanagan sistem.

#### **3.4.1 Diagram Konteks**

Untuk deskripsi dari proses alur menggunakan diagram konteks digunakan sebagai penggambaran dari alur, dari diagram pada gambar 3.8, *Sistem Decision Support System* dengan menggunakan metode *Fuzzy Multi Criteria Decision Making* Studi Kasus CV. Mahesa Pantura sebagai rekomendasi penentuan *supplier*, yang bertujuan untuk memecahkan masalah secara terstruktur, berikut untuk gambar diagram konteks *system* pada gambar 3.4 :

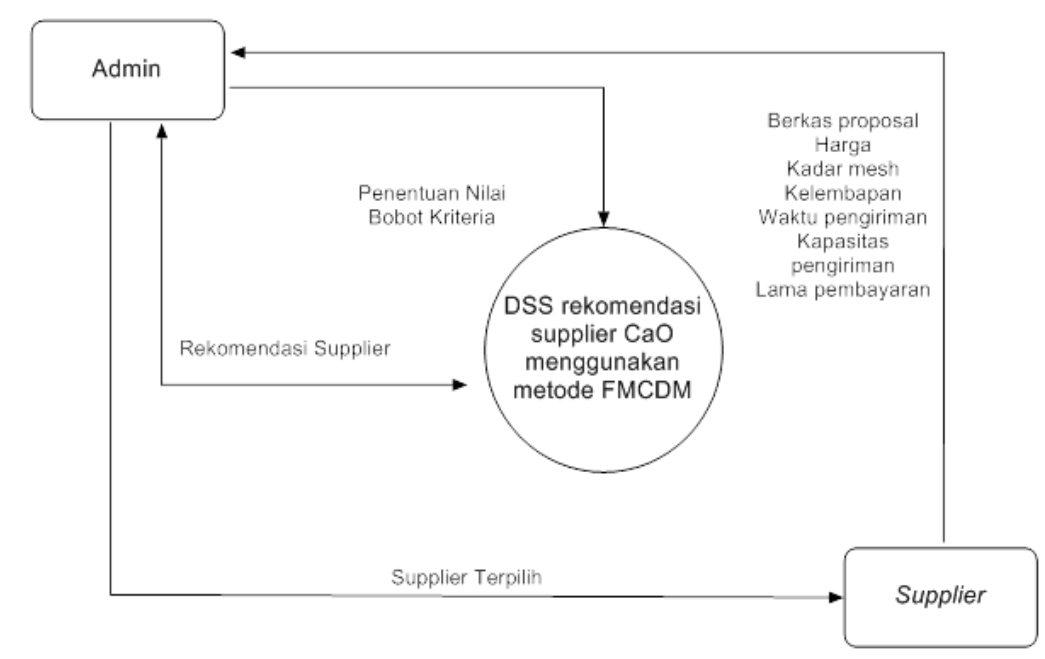

#### **Gambar 3.4** Digram Konteks sistem

. Pada proses alur diagram berjenjang pada gambar 3.10 bahwa entitas *supplier* menawarkan berkas kepada perusahaan berupa data harga, kadar mesh, kelembapan, waktu pengiriman, kapasitas pengiriman dan lama pembayaran, kemudian entitas admin menentukan nilai bobot kriteria sehingga didapatkan hasil rekomendasi *supplier CaO* (kalsium oksida) terpilih. Untuk proses perhitungan data maka dapat dilakukan dengan

konsep dalam pembuatan *Data Flow Diagram* (DFD) Diagram berjenjang dari sistem yang dibuat terdiri dari 2 (Dua) level yaitu :

- *1.* Top level : Membuat *Decision Suport System* rekomendasi *supplier CaO* (kalsium oksida) menggunakan metode *Fuzzy Multi Criteria Decision Making* Studi Kasus CV. Mahesa Pantura *Making* Berbasis *Web*
- 2. Level 0 : Membuat *Decision Suport System* rekomendasi *supplier CaO* (kalsium oksida) menggunakan metode *Fuzzy Multi Criteria Decision Making* Studi Kasus CV. Mahesa Pantura *Making* Berbasis *Web* menjadi beberapa sub proses yaitu :
	- a. Penentuan kriteria
	- b. *Fuzzy*fikasi
	- c. Penentuan Nilai Yi, Qi, Zi dan F
	- d. Rekomendasi *Supplier*

Untuk proses perhitungan dengan menggunakan nilai data dari proses Perhitungan sistem yang digunakan sebagai proses pengolahan data dalam bagan berjenjang akan tampak pada gambar 3.5 :

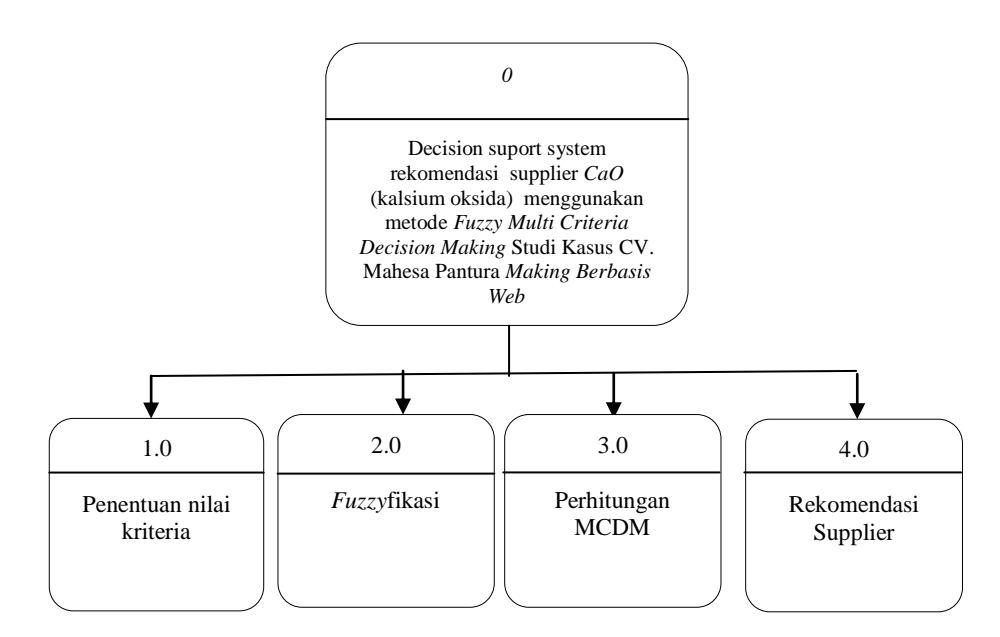

 **Gambar 3.5** Dokumen Diagram Berjenjang

## **3.4.2 DFD Level 0 DSS**

Proses penentuan rekoemndasi *supplier* dilkaukan dengan alur proses dengan menggunakan Dfd Level 0, yang merupakan alur proses data dimana alur proses tersebut dilakukan alur proses rekomendasi *supplier* yang sesuai dengan alur dari sistem, untuk alur sistem dapat dilihat pada gambar 3.6, sebagai berikut :

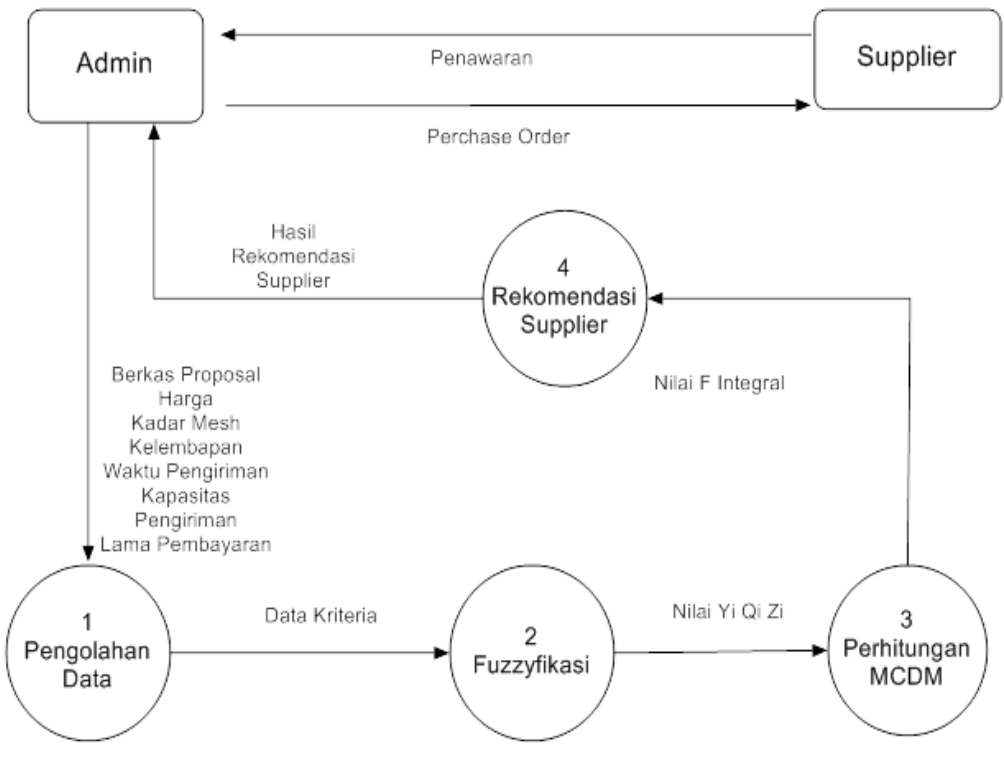

**Gambar 3.6** Dokumen Data *Flow Diagram* ( DFD ) level 0

Berikut untuk alur proses data yang didapat Proses alur DFD level 0 dilakukan dengan menggunakan *Fuzzy Multi Criteria Decision Making* Berbasis *Web* secara elektronik sebagai berikut :

Perancangan dari alur *system* dilakukan dengan menggunakan alur proses data pada pemilihan *supplier* yang dilakukan oleh entitas *purchasing* dengan nilai yang diinputkan dari entitas *supplier* sebagai data penilaian dari proses output data dengan menggunakan hasil observasi data dengan menggunakan nilai dari data *supplier* yang digunakan sebagai data penentuan nilai *supplier* yang disetujui oleh perusahaan.

#### **3.5 Perancangan Basis Data**

## **3.5.1 ERD (***Entity Relation Diagram***)**

ERD (*Entity Relation Diagram*) menggambarkan suatu model yang akan dibentuk dalam *database*e yang memperlihatkan keseluruhan struktur tabel termasuk nama tabel (*entitas*), nama atribut, tipe data atribut, atribut *primary key* dan atribut *foreign key* yang menunjukkan hubungan antar tabel seperti terlihat pada gambar 3.7 :

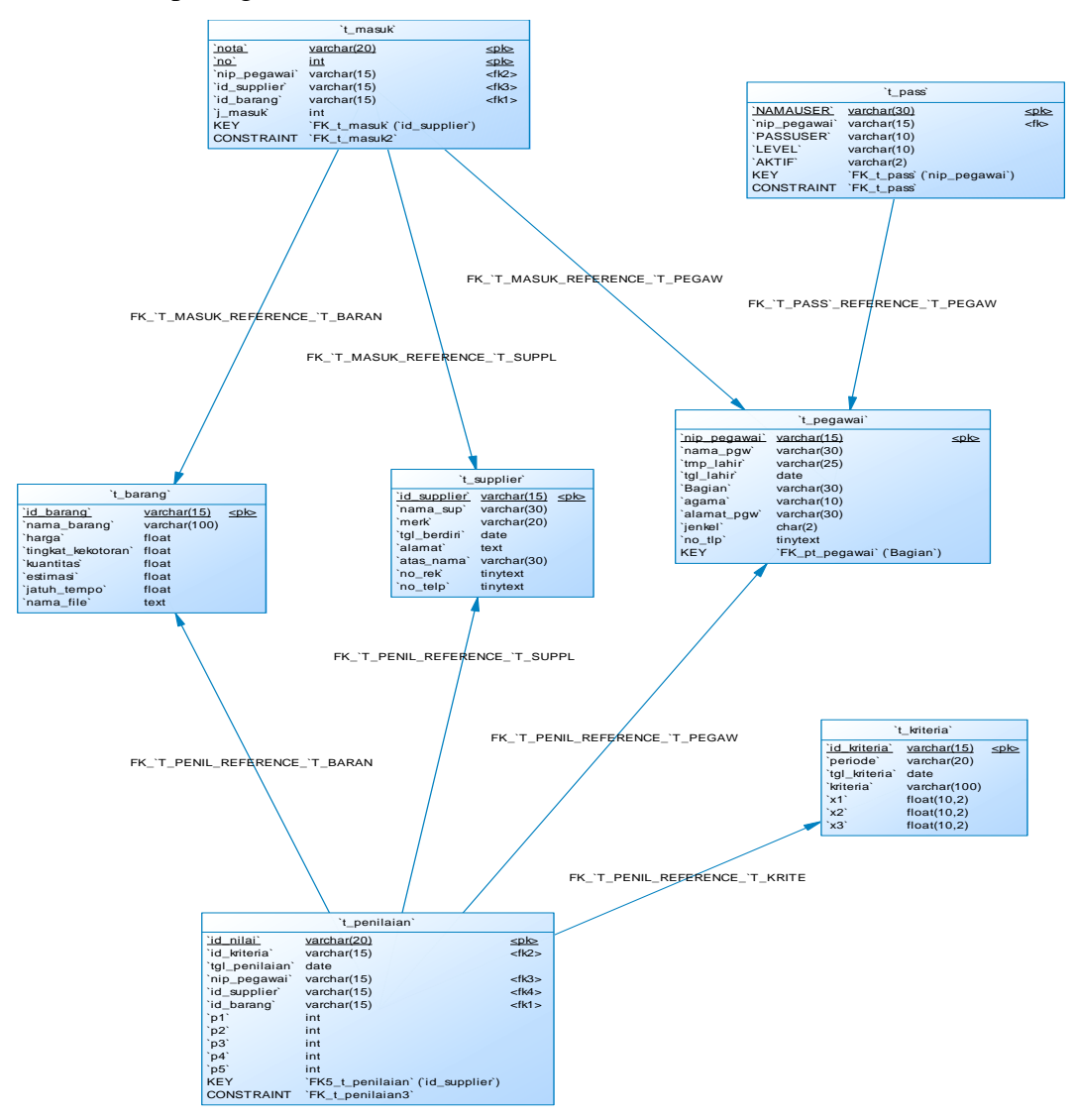

**Gambar 3.7** *Physical Data Model* ( PDM )

## **3.5.2 Desain** *Database*

Penggunaan *database*e yang tepat membuat penggunaan data lebih optimal, maka perlu dilakukan dengan suatu desain *database*e merupakan evaluasi hasil data dengan menggunakan Proses pengolahan data dilakukan dengan menggunakan detail evaluasi hasil pengolahan data dengan mengunakan basisdata yang berstruktur relasional yaitu satu sama lain saling terhubung sehingga pada proses *input* data dapat dilakukan dengan baik dan terstruktur

### A. **Desain Tabel**

Langkah perancangan dari tabel sistem dilakukan sebagai desain dari *database*e, diaplikasikan kedalam sistem Decision suport *system* rekomendasi *supplier CaO* (kalsium oksida) menggunakan metode *Fuzzy Multi Criteria Decision Making* Studi Kasus CV. Mahesa Pantura *Berbasis Web* yang akan disertai dengan detail data dari *field*, tipe data, *length* dan keterangan adalah sebagai berikut :

## **1. Tabel Password**

Tabel admin digunakan untuk menyimpan data *user* seperti yang terlihat pada tabel 3.23

| <b>Field</b> | Type           | Key       | <b>Extra</b>  | Keterangan           |
|--------------|----------------|-----------|---------------|----------------------|
| id user      | Integer        | <b>PK</b> | Autoincrement | ID user              |
| User         | varchar $(10)$ |           |               | Nama user            |
| Password     | varchar $(10)$ |           |               | <i>Password</i> user |

**Tabel 3.31** data password

Keterangan :

- a. Field *id\_user* digunakan sebagai identitas dari data *user*
- b. Field *user* digunakan untuk nama lohin *user*
- c. Field *password* digunkan untuk *form password* untuk akses pada *system*

#### **2. Tabel Pegawai**

Digunakan untuk menginputkan data dari identitas pegawai yang bekerja pada perusahaan , seperti terlihat pada tabel 3.24 :

**Tabel 3.32** Data Pegawai

| Field        | Type               | <b>Key</b>  | <b>Extra</b> | Ket |
|--------------|--------------------|-------------|--------------|-----|
| id_pegawai   | int10              | Prymari key |              |     |
| Nama_pegawai | $\text{varchar10}$ |             |              |     |

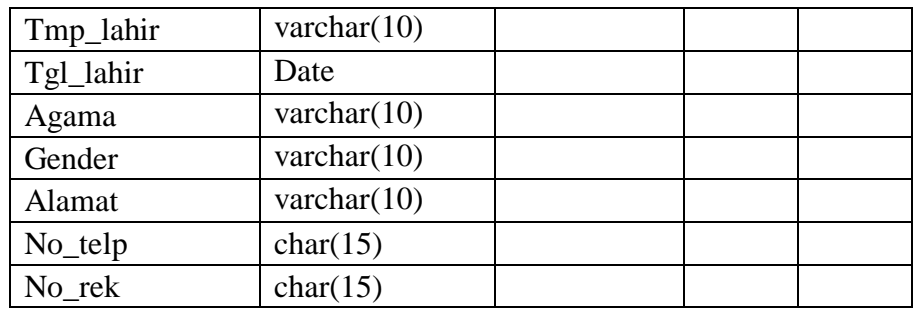

Keterangan dari tabel 3.24 data pegawai sebagai berikut :

- a. Field id\_pegawai digunakan untuk identitas dari data pegawai
- b. Field nama\_pegawai digunakan untuk data nama pegawai
- c. Field tmp\_lahir digunakan untuk identitas dari data tempat pegawai dilahirkan
- d. Field tgl\_lahir digunakan untuk identitas dari data tanggal pegawai dilahirkan
- e. Field alamat digunakan untuk identitas dari data tempat pegawai tinggal
- f. Field agama digunakan untuk identitas dari data agama pegawai
- g. Field gender digunakan untuk identitas dari data jenis kelamin pegawai
- h. Field no\_telp digunakan untuk identitas dari data no hand phone yang bisa dihubungi
- i. Field no\_rek digunakan untuk identitas dari data no rek yang bisa ditransfer

## **3. Tabel barang**

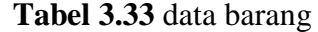

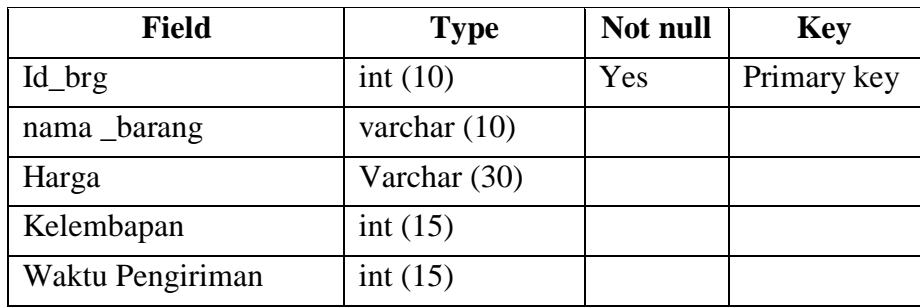

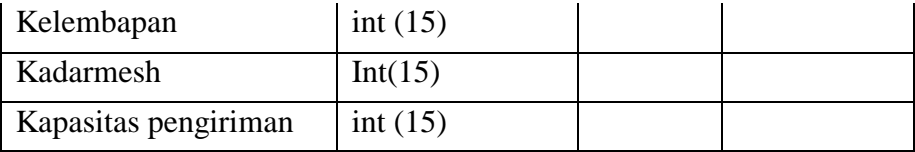

# **4. Tabel** *Supplier*

**Tabel 3.34** data *Supplier*

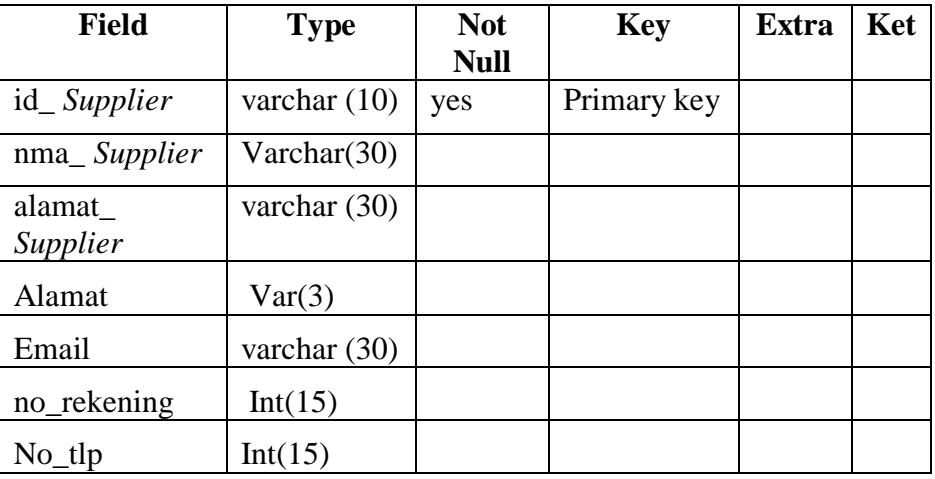

# **5. Tabel Penilaian**

**Tabel 3.35** Data Penilaian

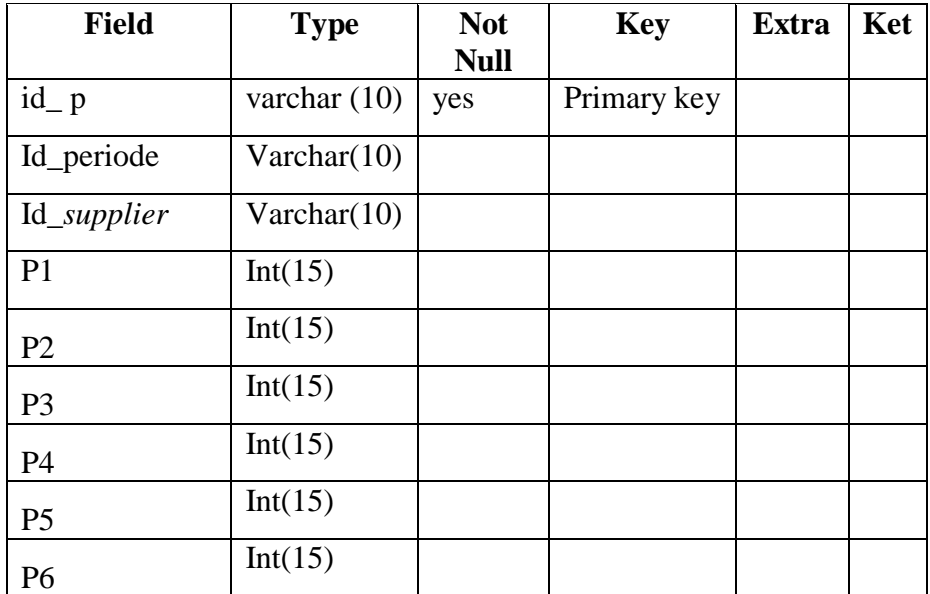

# **6. Tabel Kriteria**

**Tabel 3.36** Data Kriteria

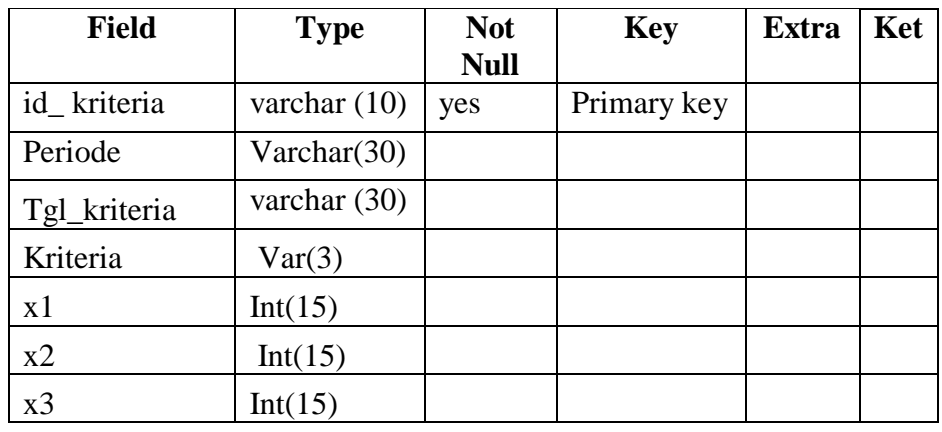

## **7. Transaksi Masuk**

**Tabel 3.37** Data Transaksi Masuk

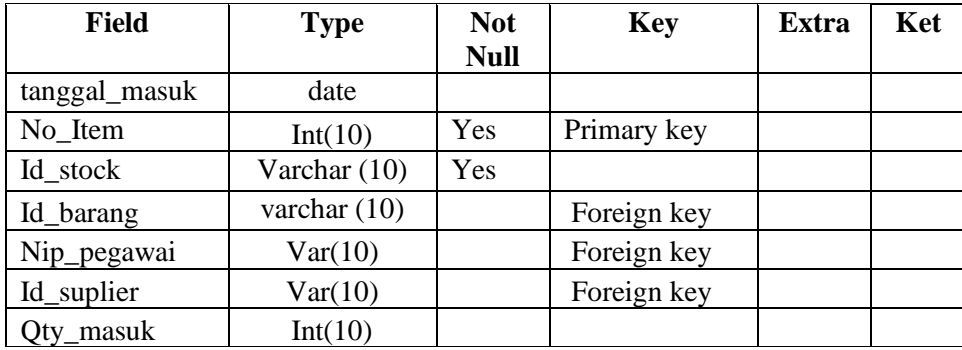

#### **3.6 Perancangan Antar Muka**

*Interface* adalah bagian yang menghubungkan antara sistem menentukan User dalam menentukan *Decision Suport System* rekomendasi *supplier CaO* (kalsium oksida) menggunakan metode *Fuzzy Multi Criteria Decision Making* Studi Kasus CV. Mahesa PanturaBerbasis *Web*. Untuk hasil *Interface* dari sistem yang akan digunakan sebagai berikut :

## **3.6.1** *Form Login* **Admin**

Pada gambar 3.8 ini digunakan untuk akses *login* admin sebelum masuk ke halaman *form* menu disini hak akses yang bertanggung jawab

penuh adalah admin dengan mengisikan *user* dan *password* seperti dibawah ini:

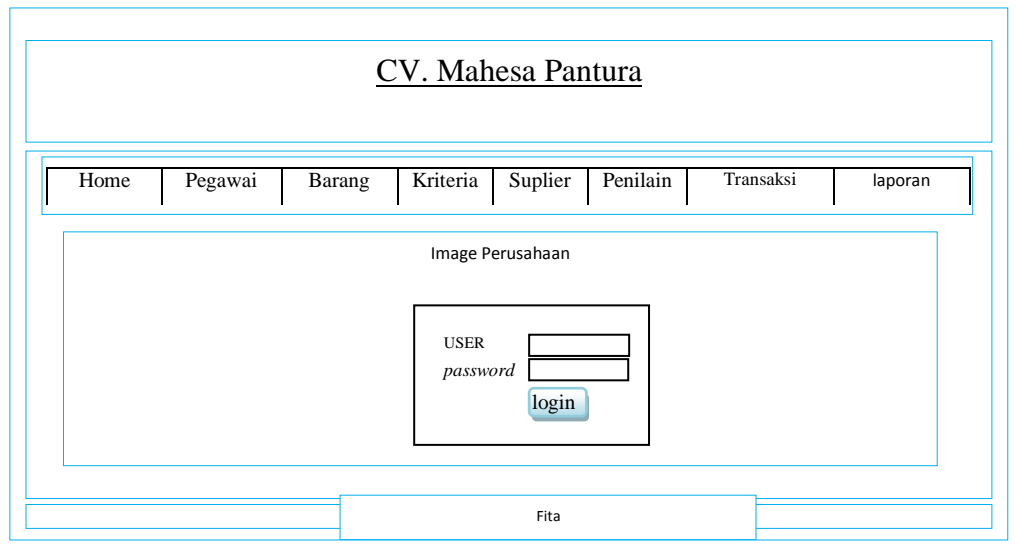

**Gambar 3.13** *Form Login* Admin

# **3.6.2** *Form* **Utama**

Pada gambar 3.8 digunakan untuk mengakses keseluruh menu *form*, antara lain *form* karyawan, *form input* penilaian, form laporan, *form* barang, transaksi keluar , detail perhitungan dan laporan :

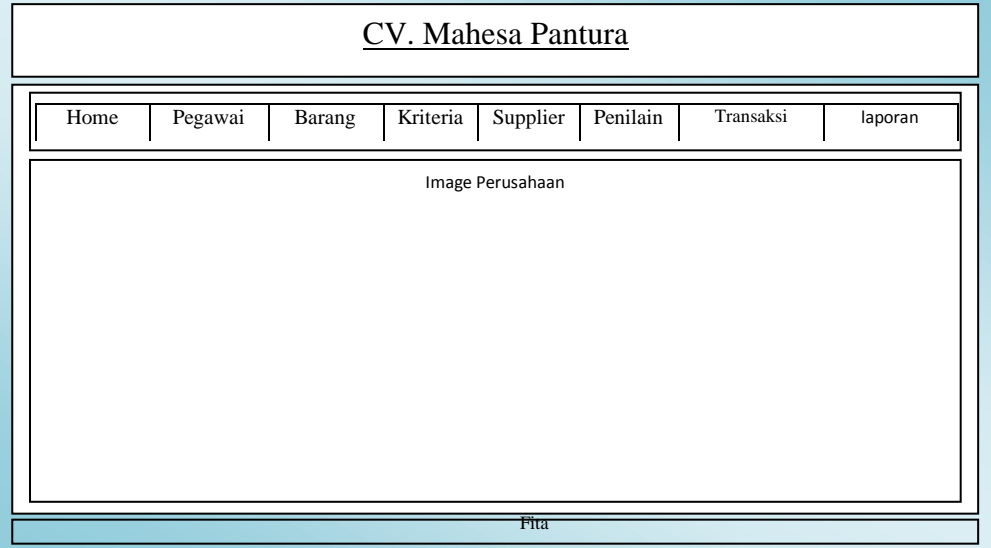

**Gambar 3.8** *Form* Utama

# **3.6.3** *Form* **Data Pegawai**

Pada gambar 3.9 digunakan untuk *input* data pegawai pada CV. Mahesa Pantura, *form* dapat dilihat sebagai berikut :

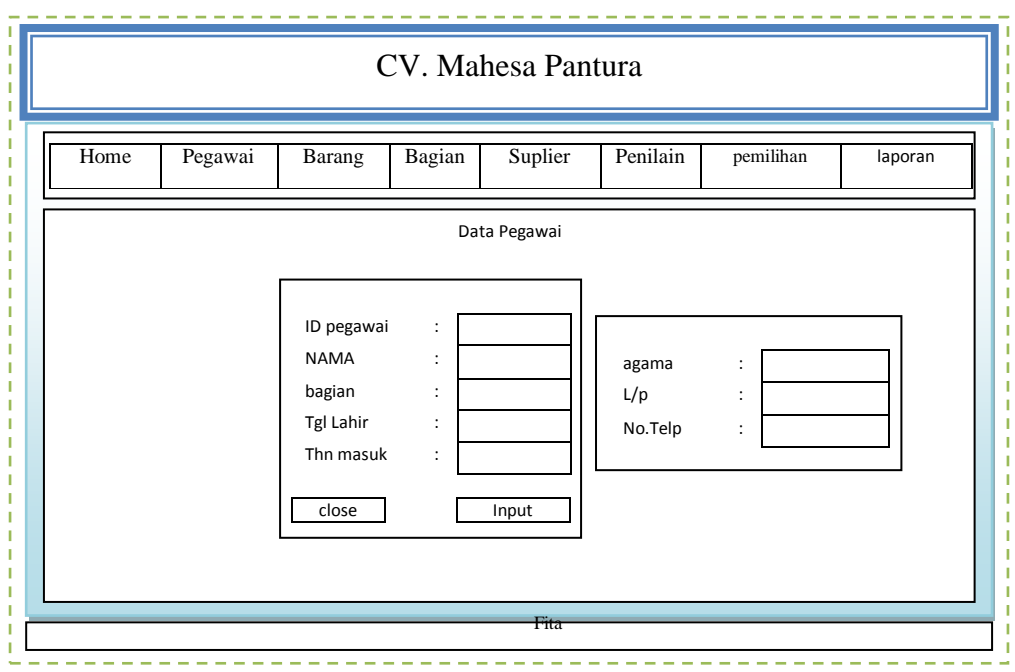

**Gambar 3.9** *Form* pegawai

## **3.6.4** *Form* **Data Barang**

*Form* Data Barang yang ada Pada CV. Mahesa Pantura , tampilan

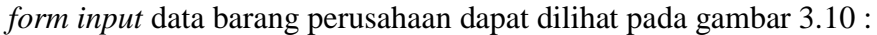

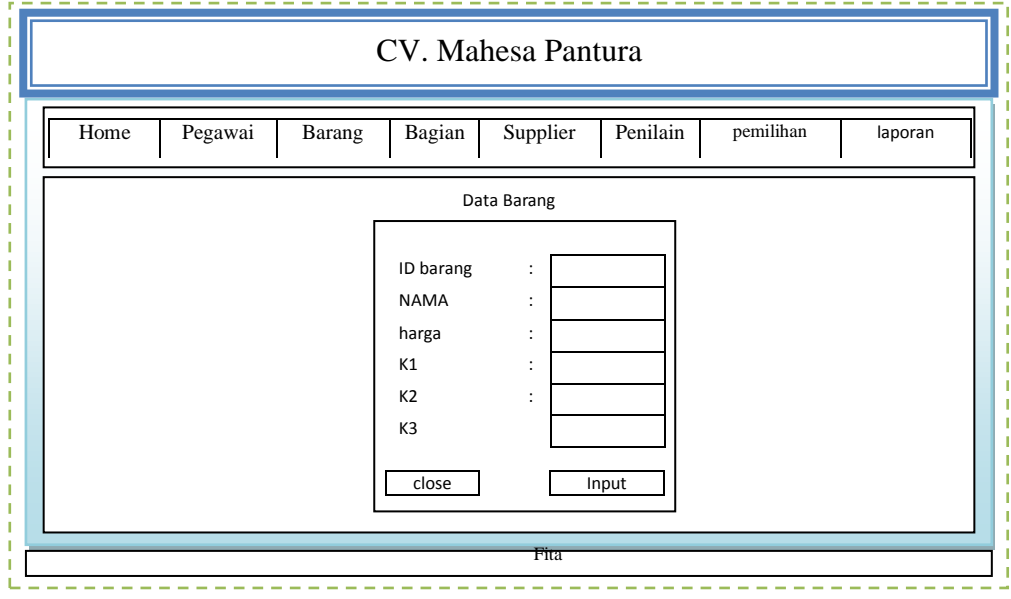

**Gambar 3.10** *Form* Data Barang

# **3.6.5** *Form* **Data** *Supplier*

*Form* Data *Supplier* digunakan untuk memasukkan data identitas dari pengirim barang kepada perusahaan, tampilan *form input* data *Supplier* dapat dilihat pada gambar 3.11 :

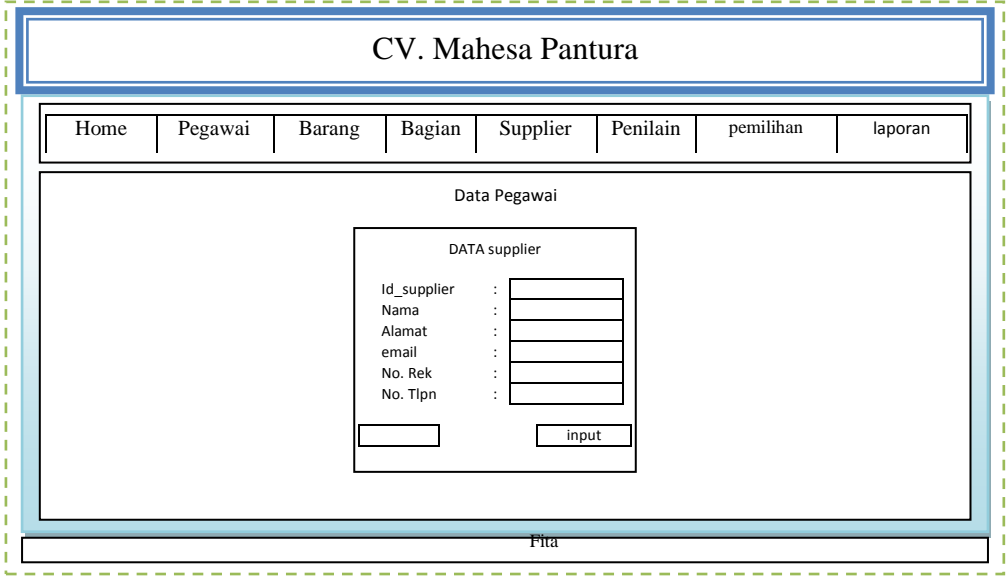

**Gambar 3.11** *Form Input* Data *Supplier*

### **3.6.6** *Form* **Transaksi Masuk**

*Form* barang masuk digunakan untuk memasukkan data barang masuk dari pengiriman *supplier*, *form* dapat dilihat pada gambar 3.12 :

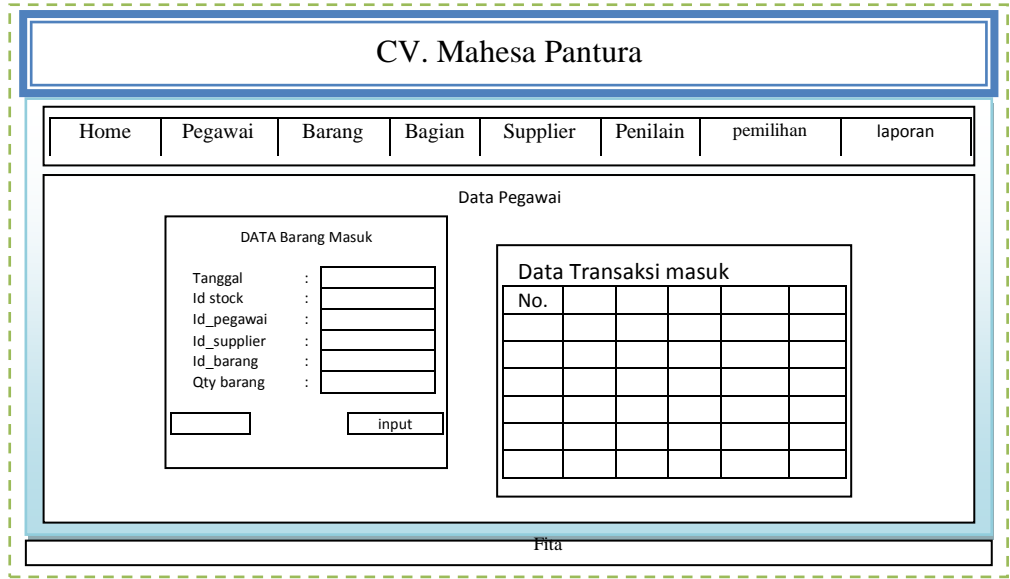

**Gambar 3.12** *Form* Barang Masuk

## **3.6.7** *Form* **Perhitungan Keanggotaan** *Fuzzy*

Pada gambar 3.13 digunakan untuk melakukan perhitungan Keanggotaan *Fuzzy*, *form* dapat dilihat sebagai berikut :

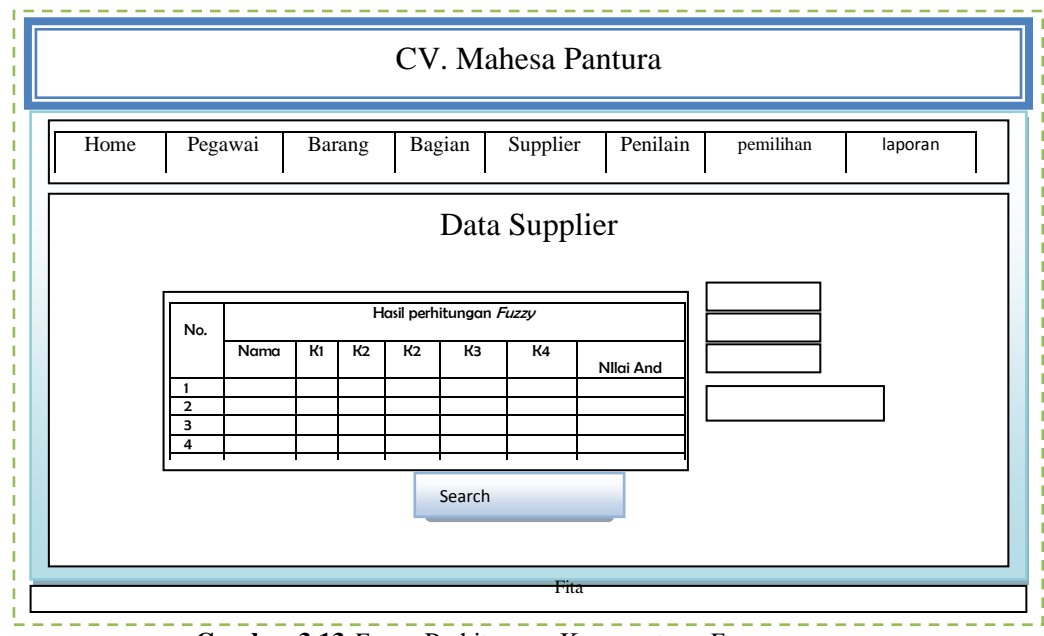

**Gambar 3.13** *Form* Perhitungan Keanggotaan *Fuzzy*

## **3.6.8** *Form* **Rekomendasi** *Supplier*

Pada gambar 3.14 digunakan untuk melakukan perhitungan dengan mengunakan FMCDM, *form* dapat dilihat sebagai berikut :

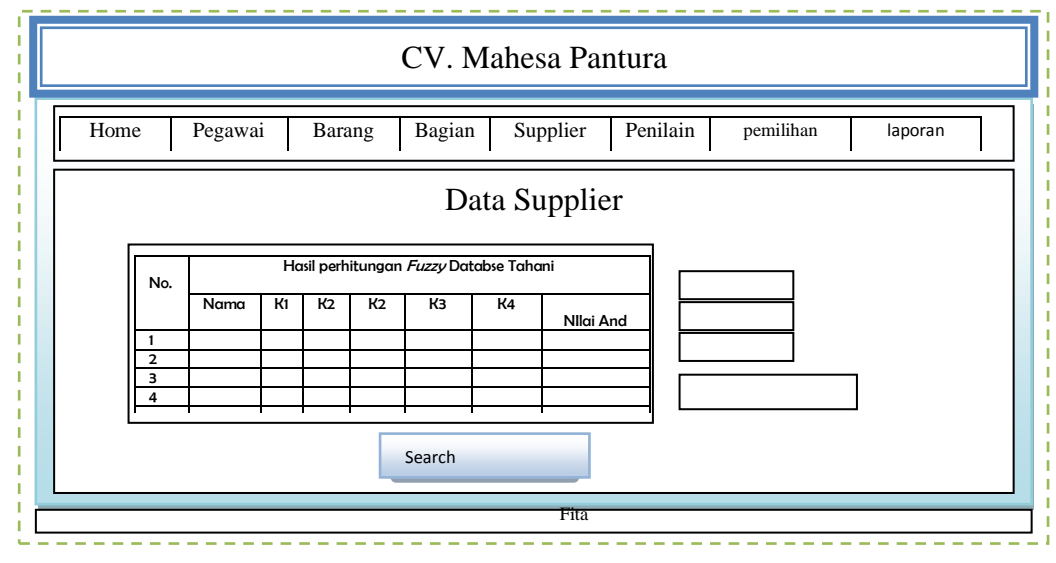

**Gambar 3.14** *Form* Rekomendasi

#### **3.6.9** *Form* **Cetak Laporan**

Pada gambar 3.15 digunakan untuk Pencetakan *Report* rekomendasi *supplier* yang terpilih dengan menggunakan *fuzzy clustering* means dan *Fuzzy database* model tahani yang direkomendasikan oleh sistem :

| Logo |                 |    | Report rekomendasi Suplier CV. Mahesa Pantura |    |    |    |              |
|------|-----------------|----|-----------------------------------------------|----|----|----|--------------|
| Nama | Hasil Penilaian |    |                                               |    |    |    | $\mathbf{F}$ |
|      | X1              | X2 | X3                                            | X4 | X5 | X6 |              |
|      |                 |    |                                               |    |    |    |              |
|      |                 |    |                                               |    |    |    |              |
|      |                 |    |                                               |    |    |    |              |
|      | By admin        |    |                                               |    |    |    |              |
|      | Fita            |    |                                               |    |    |    |              |

**Gambar 3.15** *Form* Laporan

## **3.7 Skenario Pengujian**

Pengujian Dari Sistem Pendukung Keputusan dimana pada hasil proses perhitungan antara *Decision Suport System* rekomendasi *supplier CaO* (kalsium oksida) menggunakan metode *Fuzzy Multi Criteria Decision Making* Studi Kasus CV. Mahesa Pantura dengan hasil proses perhitungan perusahaan berikut :

- 1. Pada proses hasil detail perhitungan dapat dilakukan detail perhitungan dengan menggunakan perbandingan antara keduanya yang kemudian ditentukan seberapa tepat hasil metode dari perhitungan sistem dengan proses dari perusahaan.
- 2. Dalam detail perhitungan dengan dapat dilakukan berdasarkan kriteria yang telah ditentukan dengan cara manual sebelumnya yaitu perhitungan data dari perhitungan perusahaan dengan menggunakan *excel* dengan pertimbangan dari hasil tertentu oleh perusahaan dengan

hasil perhitungan dalam menentukan data *supplier* yang sesuai dengan kebutuhan produksi.

- 3. Untuk proses penentuan pada proses penentuan dilakukan dengan penentuan nilai dari hasil data uji dengan menggunakan 6 (enam) macam kriteria yaitu harga, kadar mesh, kelembapan, waktu pengiriman, kapasitas pengiriman dan lama pembayaran sebagai data outputan dari sistem.
- 4. Perbandingan hasil data perhitungan dari metode dan data perusahaan dengan menggunakan setidaknya 3 periode dengan rata-rata 30 sampel data *supplier* yang ada pada perusahaan. Untuk hasil aplikasi akan dibandingkan dengan perhitungan data yang didapatkan dari pihak CV. Mahesa Pantura dengan rumus berikut :

# Y % = (total data perbandingan - selisih data berbeda) x 100 % Total data perbandingan

Untuk mendapatkan nilai pendekatan efisien dari hasil proses rekomendasi perhitungan perusahaan dengan pendekatan hasil rekomendasi metode.